# **UNIVERSIDAD DE PANAMÁ**

# **FACULTAD DE CIENCIAS AGROPECUARIAS**

# **ESCUELA DE CIENCIAS AGRÍCOLAS**

# **DETERMINACIÓN DE LA EFICIENCIA DE DISTINTOS SISTEMAS HIDROPÓNICOS PARA LA PRODUCCIÓN EN ESPACIOS REDUCIDOS**

# **CONSTANCE J.COURVILLE**

**8-893-1297**

# **DAVID, CHIRIQUÍ**

# **REPÚBLICA DE PANAMÁ**

**DETERMINACIÓN DE LA EFICIENCIA DE DISTINTOS SISTEMAS HIDROPÓNICOS PARA LA PRODUCCIÓN EN ESPACIOS REDUCIDOS TRABAJO DE GRADO SOMETIDO PARA OPTAR POR EL TÍTULO DE INGENIERO AGRÓNOMO EN CULTIVOS TROPICALES**

# **FACULTAD DE CIENCIAS AGROPECUARIAS ESCUELA DE CIENCIAS AGRÍCOLAS**

# **PERMISO PARA SU PUBLICACIÓN REPRODUCCIÓN TOTAL O PARCIAL DEBE SER OBTENIDA EN LA FACULTAD DE CIENCIAS AGROPECUARIAS**

**APROBADO:**

PROF. ING. NORBERTO PITTY

PROF. ING. RICARDO BLAS

PROF. ING. WALDO ESPINOZA

 **DIRECTOR**

 **ASESOR**

 **ASESOR**

**DAVID, CHIRIQUÍ**

# **REPÚBLICA DE PANAMÁ**

# AGRADECIMIENTOS

**A mi familia,** por brindarme siempre guía y apoyo incondicional durante todo este proceso.

**A Ramón Lasso,** por su amistad, paciencia y apoyo que me ayudaron a concluir este proyecto.

**A la Universidad Autónoma Chapingo,** por permitirme realizar mi trabajo de grado en tan prestigiosa institución.

**Al profesor Juan Morales P.** por su guía y todas sus sugerencias que ayudaron a enriquecer este trabajo.

**Al Dr. Daniel Barrera y al Ing. Tonathiu Rescendiz** por toda la ayuda y apoyo durante mi estadía en México.

**A Don PṔoncho, Doña Rossi y la familia Rescendiz**, por permitirme sentir como en casa en México.

## RESUMEN

J.COURVILLE, C. 2018. Determinación de la eficiencia de distintos sistemas hidropónicos para la producción en espacios reducidos. Tesis. Ingeniería Agrícola en Cultivos Tropicales. Facultad de Ciencias Agropecuarias. Universidad de Panamá.

Se compararon los sistemas hidropónicos de balsas flotantes y el NFT con un sistema de fertirriego en camas; con el objetivo de determinar cuál es más eficiente para la producción de lechugas en espacios reducidos. El ensayo estuvo ubicado en la Universidad Autónoma Chapingo, México; constó de un sistema NFT, una balsa flotante y una cama con tezontle, en los cuales fueron analizadas 72 lechugas variedad italiana por sistema, utilizando un diseño de bloques al azar. Se utilizó un sistema de riego, en el cual se empleaba una solución nutritiva con las siguientes concentraciones: N 300ppm, P 85ppm, K 265ppm, Ca 330ppm, Mg 80ppm, S 100ppm, Fe 4ppm, Mn 1.5ppm, Cu 0.6ppm, Zn 0.5ppm, B 0.5ppm. Se tomaron datos de longitud y ancho de hojas; peso fresco y seco; número de hojas; largo y ancho de raíces; y aspectos económicos. Con el análisis de los datos obtenidos se concluyó que el sistema hidropónico NFT ofrece importantes ventajas en temas de sostenibilidad, rendimientos y eficiencia.

Palabras claves: lechuga, hidroponía, NFT, balsas flotantes, fertirriego.

# ABSTRACT

Here we compare NFT and floating raft hydroponic systems against a conventional hydroponic soil system with the purpose of determining which one is more efficient for plant production in small spaces. The tests where run in the Universidad Autónoma Chapingo in Mexico. The research consisted in a NFT system, a floating raft system and a conventional hydroponic soil system each one with 72 Andromeda lettuces, all arranged in a randomized block method. The irrigation system included a nutrient solution with the following nutrients concentrations: N 300ppm, P 85ppm, K 265ppm, Ca 330ppm, Mg 80ppm, S 100ppm, Fe 4ppm, Mn 1.5ppm, Cu 0.6ppm, Zn 0.5ppm, B 0.5ppm. Leaf length and width, number of leaves, dry matter index, number and length of roots, and economic aspects data was considered. After the data analysis it was concluded that the NFT system offers advantages in sustainability, yield and efficiency.

Key words: lettuce, hydroponia, NFT, floating rafts, fertigation.

# ÍNDICE

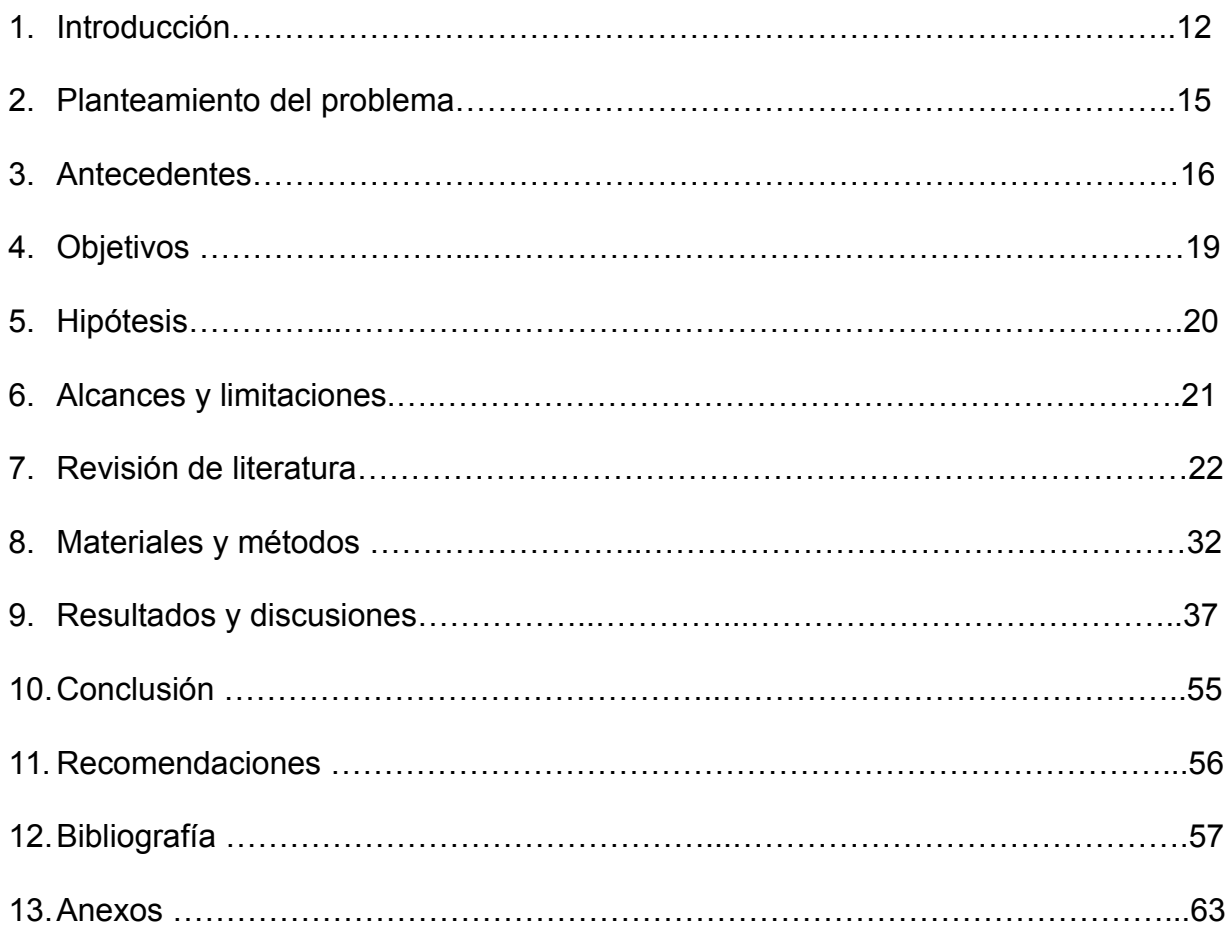

# ÍNDICE DE CUADROS

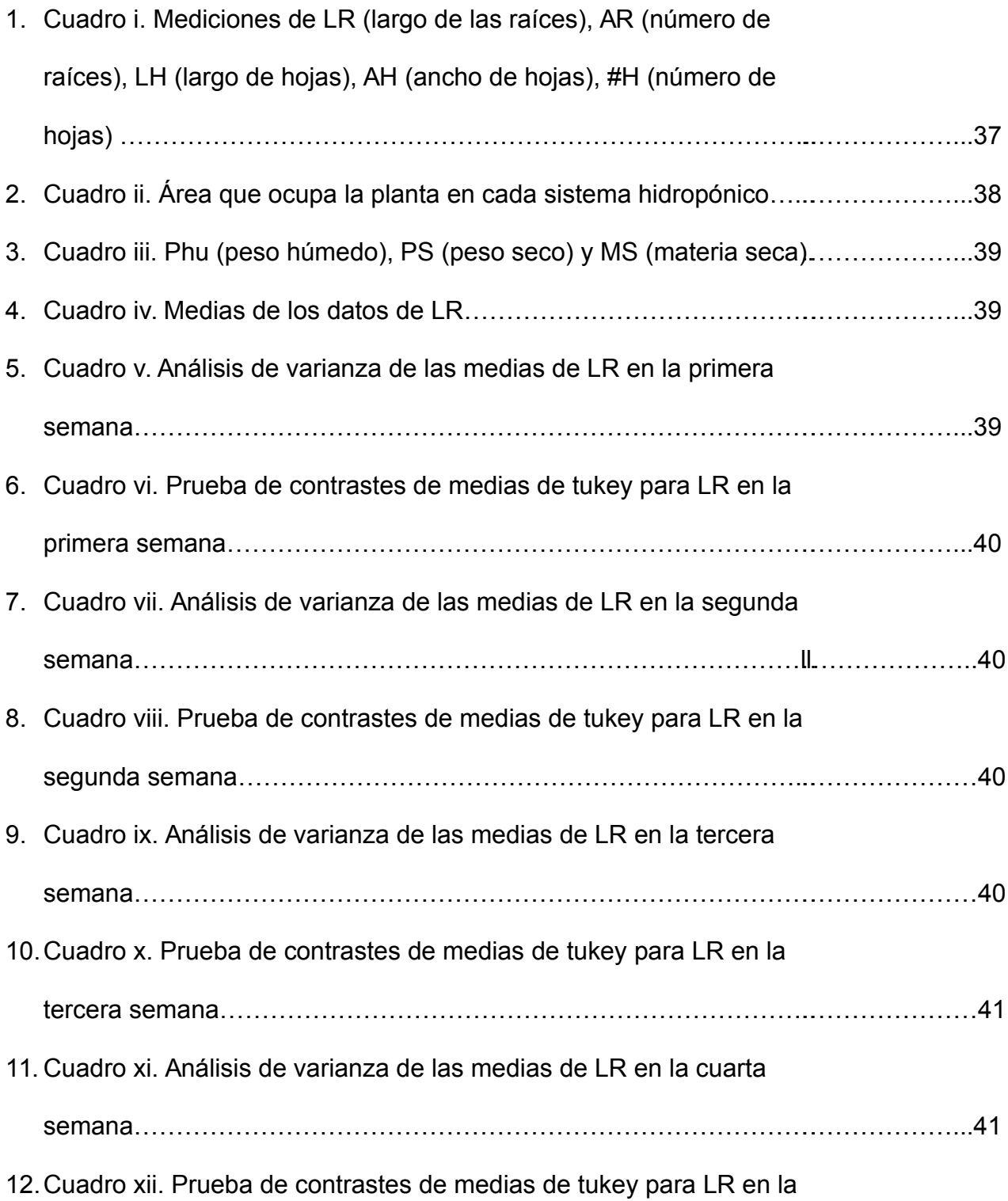

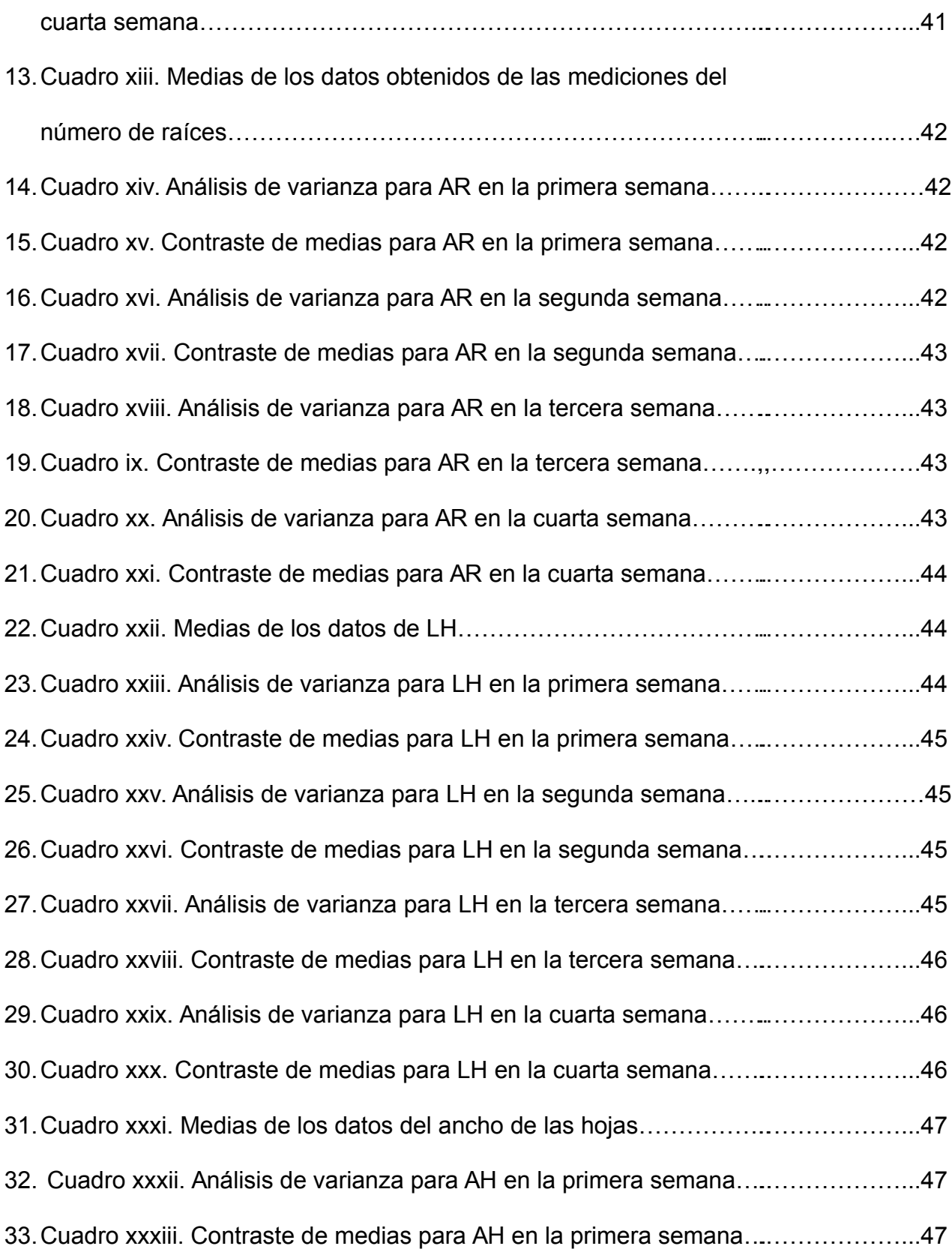

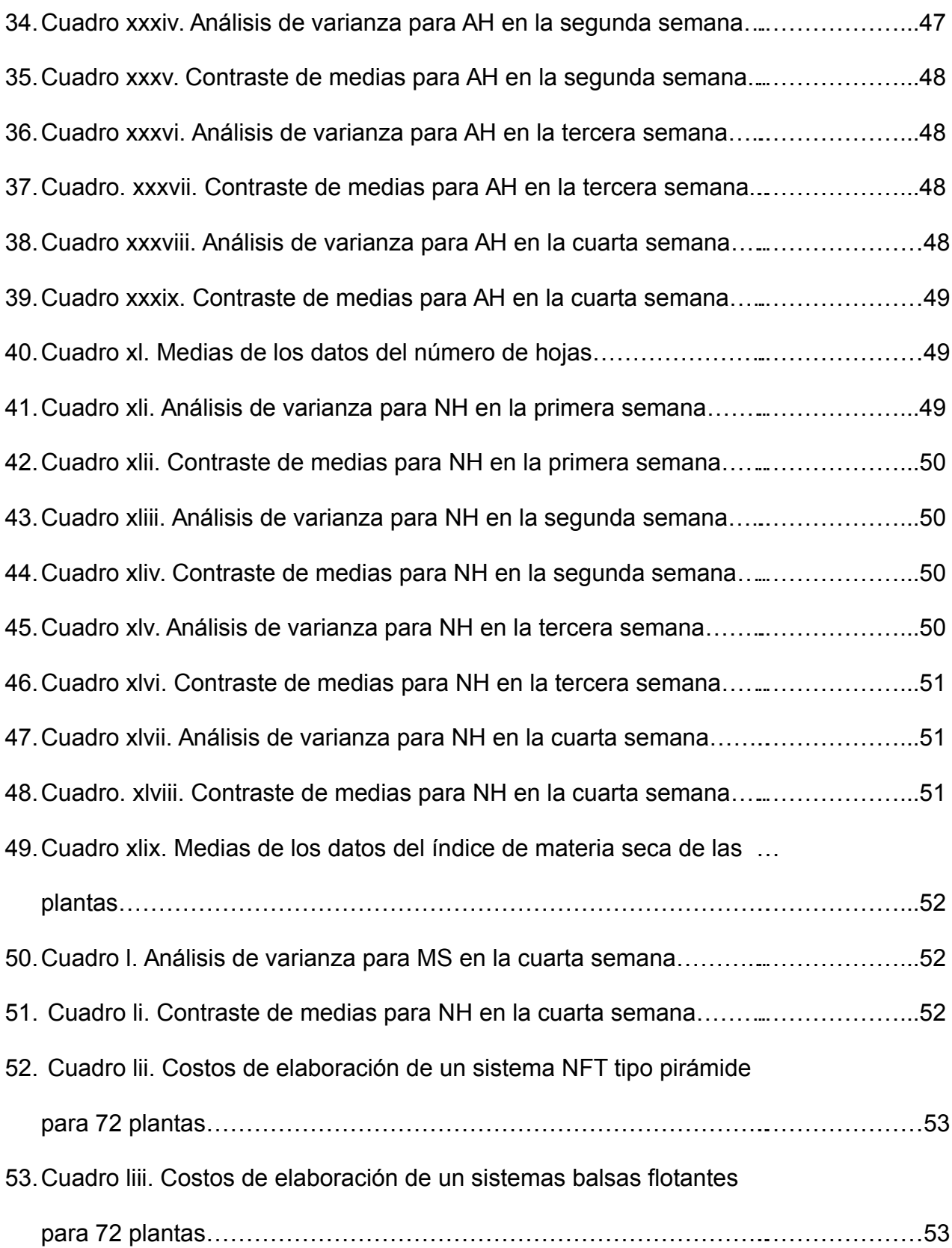

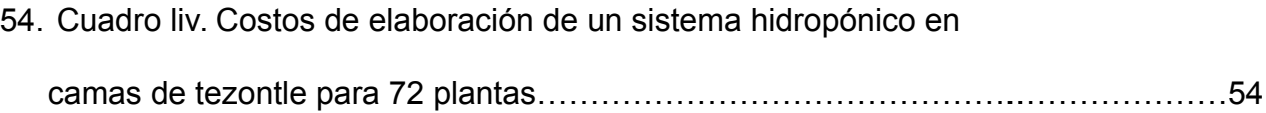

# ÍNDICE DE ANEXOS

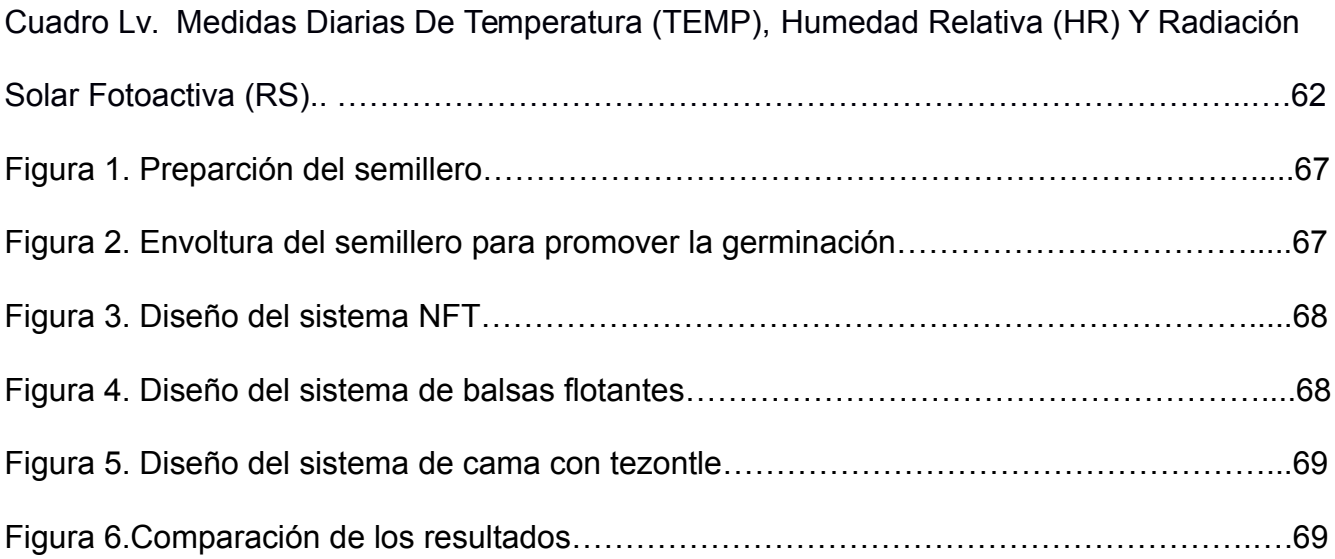

### INTRODUCCIÓN

Aunado al hecho de que la Tierra ya no puede soportar el estilo de vida moderno y de alto consumismo con el que se conducen las sociedades actuales, nos enfrentamos a que el proceso constante de urbanización reduce cada vez más los espacios agrícolas y a su vez los recursos destinados a la producción de alimentos (Díaz et al. 2h016). Aunque se espera una disminución en la tasa de crecimiento poblacional y la FAO (2001) indica que la producción de alimentos puede sustentar a la población mundial, persistirá la inseguridad alimentaria, debido a las malas políticas agrarias.

La República de Panamá es un pequeño y angosto país situado al sureste de América Central, en la zona intertropical muy próxima al ecuador; con una superficie de 75,516 kilómetros cuadrados, una temperatura promedio de 27.0 grados centígrados y precipitación media aproximada de 1,784 milímetros (ANAM, 2010). Panamá, al igual que muchos otros países, presenta una expansión urbana acelerada, donde solamente 2,257,000 hectáreas son tierras cultivadas, las cuales representan un 30.4 por ciento de la superficie total (BIRF, 2015). Las hortalizas cubren un total de 889.1 hectáreas del total de tierras cultivadas, de las cuales 88.50 son de lechuga (MIDA, 2011). Una parte de la producción de lechugas en Panamá es en sistemas hidropónicos. No obstante, no existe documentación al respecto debido a su poca extensión y al desconocimiento de la tecnología.

La producción de hortalizas en Panamá, en su mayoría, se centra en la producción a cielo abierto, donde existen numerosos inconvenientes como; por ejemplo, dependencia de las condiciones climáticas muy variables, alta susceptibilidad a plagas y enfermedades, alto consumo de insumos, uso ineficiente del riego, bajos rendimientos,

entre otros. Por otro lado, un porcentaje menor es producido bajo invernaderos, en el cual se mantiene un control de la mayoría de los factores edafoclimáticos y biológicos que podrían afectar el cultivo; sin embargo, la inversión inicial es alta, y debido a que existe desconocimiento acerca del tema en cuestión, no existe un avance ni documentación en el ámbito.

Según Sánchez (1981) *"Se puede definir hidroponía como un sistema de producción en el que las raíces de la planta se riegan con una mezcla de elementos nutritivos esenciales, disueltos en agua y en el que, en vez de suelo se utilizan sustratos inertes o la misma solución "*. Con esta tecnología se puede favorecer el ambiente en que se desarrollan las raíces de las plantas y al mismo tiempo se minimizan los problemas que ocasiona un suelo, tales como: la incidencia de plagas y enfermedades, y cambios desfavorables en sus propiedades fisico-químicas (Gutierrez, 2011). A partir de este concepto surgen sistemas de producción como: el NFT (Nutrient Film Technique), el cual consiste en una serie de tubos por donde pasa una solución nutritiva, la cual irriga y nutre las raíces de las plantas colocadas en orificios en los tubos; el sistema de balsas flotantes, este hace referencia a tinas donde las plantas flotan sobre planchas de un material poco denso en solución nutritiva; el sistema de columnas, donde las plantas se encuentran ubicadas de forma vertical recibiendo la solución nutritiva por gravedad; entre otros.

A pesar de que todas estas variantes de la hidroponía permiten la producción de alimentos en espacios pequeños, cada uno presenta peculiaridades, las cuales deberán ser consideradas al momento de utilizar cualesquiera, ya sea para fines comerciales, ya sea para fines propios; es por esta razón que se pretende desarrollar una investigación,

donde se determine cuál sistema hidropónico, entre los mencionados anteriormente, es el más eficiente para la producción de alimentos en espacios reducidos.

### PLANTEAMIENTO DEL PROBLEMA

Según el censo realizado en el año 2010 por el Instituto Nacional de Estadística y Censo, de la Contraloría General de la República de Panamá; el país presenta un total de 3,405,813 habitantes, de los cuales 1,713,070 se encuentran concentrados en la provincia de Panamá, a una densidad de 1,16.2 personas por kilómetro cuadrado. Además, tiene un crecimiento anual de 2.12 por cada 100 habitantes, al mismo tiempo que la ONU reportó en el 2015, 184.710 inmigrantes, los cuales representan el 4.7 por ciento del total de población del país. Un gran crecimiento poblacional como este, implica un mayor consumo de recursos, lo cual conlleva al desarrollo de más áreas de producción, mayores áreas para viviendas, entre otros; sin embargo, existe en nuestro país una mala distribución de los suelos, donde aquellas para cultivo son utilizadas para satisfacer las demás necesidades de la población. De esta manera, nos encontramos en una preocupante falta de espacio para satisfacer las necesidades de alimentación de la población; por lo que encontrar alternativas de producción para espacios pequeños se convierte en una prioridad.

### ANTECEDENTES

A lo largo de la historia el hombre se ha tenido que enfrentar a una serie de condiciones ambientales que limitaban la producción de alimentos, esto mismo fue lo que impulsó el desarrollo de nuevas técnicas agrícolas que suponen un avance tecnológico de gran importancia que puede brindarnos alternativas a las problemáticas de hoy en día. Por ejemplo, los actualmente considerados como una de las siete maravillas del mundo antiguo, entre el año 605 a. C. y el 562 a. C., en la ciudad de Babilonia, actual Irak, a orillas del río Éufrates, fueron construidos los Jardines Colgantes de Babilonia, los cuales son considerados una de las primeras formas de agricultura sin suelo del mundo (Bautista, 2000). También se dice que hace más de 1,000 años, se practicaba la hidroponía en forma empírica en China, la India y Egipto (Lacarra y García, 2011).

Y la historia de la hidroponía en América comienza mucho tiempo atrás con los aztecas, quienes fueron la primera civilización humana en usar agricultura hidropónica eficientemente. Esta técnica, mediante el uso de una chinampa (jardines flotantes), ocupó 100 por ciento de lo que era el lago de Texcoco, que se convirtió después en la Ciudad de México (Lacarra y García, 2011).

A medida que vamos hacia adelante en la historia, Sánchez (1981) nos presenta a personajes importantes como Jan Van Helmont (1600) y Woodward (1699), quienes fueron los primeros en concluir, mediante trabajos diferentes, que la adición de pequeñas cantidades de ciertos elementos al agua mejoraba el crecimiento de las plantas; no obstante,el interés sobre la aplicación práctica de este sistema de producción no llegó hasta cerca de 1925, cuando la industria de los invernaderos demostró interés en sus uso (Resh, 2001).

Más recientemente, en 1929, William F. Gericke, profesor de la Universidad de California, Davis, fue el primero en desarrollar exitosamente un sistema práctico de cultivo hidropónico; y es en este trabajo en el cual se emplea por primera vez el término de hidroponía, en donde se define el proceso como: "agua que trabaja" (Bautista, 2000). Después de la segunda guerra mundial, los militares continuaron utilizando la técnica y establecieron un proyecto de 22 hectáreas en la isla de Chofu (Japón); al paso del tiempo se extendió la técnica en plan comercial y en los años 50's los países como Italia, Francia, España, Alemania, Israel, Australia y Holanda la adoptaron también (Lacarra y García, 2011).

Es a partir de todo esto que se fueron desarrollando muchas variantes de la agricultura hidropónica, que posteriormente dieron origen a conceptos como: "cultivo de flujo laminar de nutrientes" (NFT) puesto en práctica por primera vez por Allen Cooper, en el Glasshouse Crop Research Institute, en Inglaterra, en 1965 (Resh, 2001); el sistema de Ein Gedi, desarrollado en 1982 en Israel para evitar algunas desventajas de los sistemas hidropónicos (Resh, 1987). La agricultura vertical, propuesta por el microbiólogo Dickson Despommier en 1999, presentada como el futuro de la producción de alimentos; cultivo de plantas en columnas verticales desarrollado en Europa, principalmente en Italia y España, en el cual originalmente se colocaban barriles unos encimas de otros, los cuales se llenaban con algún tipo de sustrato, y se hacían orificios en las paredes de los barriles para colocar las plantas (Resh, 2006). Actualmente existen múltiples derivados de este sistema, los cuales utilizan tuberías de asbesto, bidones metálicos, macetas apiladas unas encimas de otras, etc. El sistema de balsas flotantes, inicialmente utilizado para la producción acuapónica, donde las plantas flotan

en tinas sobre un material poco denso en una solución hidropónica, la cual era alimentada por el agua proveniente del sistema de cultivo de peces comerciales.

# **OBJETIVOS**

Objetivo General:

Determinar cuál sistema hidropónico es más eficiente para la producción de lechugas en espacios reducidos.

Objetivos Específicos:

- Conocer cuál sistema permite la producción de lechugas con altos rendimientos en espacios pequeños
- Saber cuál sistema permite producción de lechugas de calidad de producto cosechado.
- Evaluar la viabilidad económica en cada sistema para la producción de lechugas en espacios pequeños.

# HIPÓTESIS

# Hipótesis General

El sistema hidropónico tipo NFT permite una producción de lechugas más eficiente y de mayor calidad en contraste con los sistemas hidropónicos tipo balsas flotantes y en suelo.

## Hipótesis Alternativas

- No existe diferencia alguna en el uso de los sistemas NFT, balsas flotantes y suelo para la producción de lechugas en espacios reducidos.
- No existe diferencia entre los rendimientos obtenidos, más si en la relación costo/ beneficio de los diferentes sistemas de producción.
- El sistema NFT permite una mejor producción de la calidad de lechugas en espacios pequeños, obteniéndose altos rendimientos a bajo costo.
- El sistema de balsas flotantes permite una mejor producción de lechugas de calidad en espacios pequeños, obteniéndose altos rendimientos a bajo costo.

### ALCANCES Y LIMITACIONES

### Alcances

El presente estudio pretende, mediante la medición de parámetros citados previamente (ver sección "Materiales y métodos"), establecer de entre los sistemas hidropónicos: balsas flotantes, NFT y cama, cuál es el más apropiado para la producción de lechugas en espacios reducidos en Panamá. No se tomará en cuenta los factores ambientales, ya que el estudio fue realizado en los Estados Unidos Mexicanos.

En el ensayo estará presente un único tipo de lechuga, aquella de la variedad Andrómeda.

### Limitaciones

Debido al poco empleo de lechuga variedad Andrómeda en la Universidad Autónoma Chapingo, se desconoce el tipo de respuesta que esta tendrá a las condiciones climáticas del área.

En el invernadero utilizado, no es posible controlar los factores de humedad, temperatura y radiación; únicamente el riego.

Dentro del invernadero están presentes otras especies de cultivos.

Todo el sistema de riego se abastece de energía y de agua de una única fuente en común.

### REVISIÓN DE LITERATURA

### Concepto de Agricultura

La agricultura es un conjunto de técnicas y conocimientos relativos al cultivo de la tierra (RAE, s.f.); el hombre cultiva la tierra con el propósito de obtener beneficios que puedan satisfacer sus necesidades básicas. Esta actividad económica se encuentra dentro del sector primario, y es considerada una de las más antiguas realizadas por el ser humano. En un principio la agricultura solo se ligaba a un conjunto de técnicas en donde se modificaba el suelo para producir alimentos; sin embargo, actualmente existen innumerable variantes en donde el suelo ni siquiera es considerado dentro del sistema de producción; tales como: acuaponía, hidroponía, aeroponía, entre otros.

### Concepto de Hidroponía

Según la Real Academia Española (s.f.) la palabra hidroponía viene de las palabras griegas hidro y ponos, referentes a agua y labor respectivamente. La hidroponía es parte de los sistemas de producción llamados "cultivos sin suelo", en los cuales el suelo es reemplazado completamente por sustratos de diversos orígenes y tasas de aporte nutricional (Gilsanz, 2007). Inclusive, en algunos casos se ha eliminado completamente el medio sólido como soporte de la planta: las raíces se encuentran sumergidas en agua o al desnudo. La hidroponía permite en estructuras simples o complejas producir plantas principalmente de tipo herbáceo aprovechando sitios o áreas como azoteas, suelos infértiles, terrenos escabrosos, invernaderos climatizados o no, etc. (Beltrano, J; Gimenez, D, 2015)

### **Sustrato**

Este es el término que se le aplica a todo material sólido distinto a la tierra que se utiliza para la siembra en hidroponía, usándolo solo como sostén para la planta, pero no para su alimentación (Ruiz, 2004). Los sustratos se clasifican según su origen en orgánicos e inorgánicos; y según los nutrientes que aportan en inertes y activos. Para que un material sea considerado apto para cumplir la función de sustrato dentro de un sistema hidropónico se deben considerar algunos aspectos como: el material deberá estar libre de cualquier tipo de patógeno y cualquier otro tipo de contaminación, no deberá alterar las propiedades de la solución nutritiva, y al ser desechado debe causar el menor impacto al medio ambiente posible.

Al momento de escoger un sustrato determinado es pertinente considerar aspectos como: su granulosidad, porosidad, estabilidad y duración de su estructura, capacidad de retención de humedad, capacidad de aireación, capacidad de intercambio catiónico, y el nivel de agua presente disponible; ya que diferentes tipos de sustratos mantienen diversas proporciones de estos factores, lo cual podría hacer a un sustrato apto o no para una determinada situación.

Algunos materiales utilizados como sustrato son: turba, grava, arena, tezontle (mineral procedente de la erupción de los volcanes y constituido por silicatos de aluminio, formado por fragmentos y partículas de lava porosa de bajo peso) (Intagri, 2017), agrolita, perlita, vermiculita, fibra de coco, arcilla expandida, lana de roca, cascarilla de arroz, entre otros.

#### Solución Nutritiva

Es el conjunto de sales inorgánicas (fertilizantes) disueltas en el agua de riego, que origina una solución con nutrimentos asimilables y en proporciones adecuadas, de los elementos nutritivos requeridos por las plantas, como: Nitrógeno (N), Fósforo (P), Potasio (K), Calcio (Ca), Azufre (S), Magnesio (Mg), Fierro (Fe), Manganeso (Mn), Boro (B), Cobre (Cu), Zinc (Zn), Molibdeno (Mo) y Cloro (Cl), (SAGARPA, s.f.). Los componentes de la solución nutritiva se caracterizan por su alta solubilidad, se deberán elegir por tanto las formas hidratadas de estas sales (Gilsanz, 2007).

Al elaborar una solución nutritiva es necesario que sean considerados factores como: la salinidad del agua, la compatibilidad de las sales, la temperatura, el pH, la conductividad eléctrica, la especie de cultivo y el estado fenológico del mismo. La eficiencia en la absorción de la solución dependerá de que tan monitoreados y estabilizados estén los factores mencionados.

### NFT (Nutrient Filmn Technique)

El principio de este sistema hidropónico consiste en la circulación constante de una lámina fina de solución nutritiva que pasa a través de las raíces del cultivo, sin pérdida o salida al exterior de la solución nutritiva, por lo que se considera como un sistema cerrado (Gutierrez, 2011). Fue desarrollado por primera vez por el doctor Allen Cooper en el Glasshouse Crops Research Institute de Littlehampton, Inglaterra, en 1965 (Ruiz, 2004).

Generalmente este sistema comprende una serie de tubos, usualmente de PVC; ahoyados cada cierta distancia, dependiendo de la densidad de cultivo que se requiera; donde estarán ubicadas las plantas. Los canales estarán ubicados sobre soportes, con

una leve inclinación; con el objetivo de que la solución nutritiva recorra todo el largo del canal por medio de la gravedad. La solución nutritiva irá del tanque de almacenamiento a los tubos, gracias a una bomba, y la misma regresará a un tanque de captación por medio de la gravedad.

Es importante proporcionar aireación a la solución para proveer de oxígeno a las raíces de las plantas, y al mismo tiempo evitar el desarrollo de patógenos. Además se recomienda evitar la entrada de luz al interior de los canales del NFT y los tanques de almacenamiento de la solución, ya que esto promueve el crecimiento de algas. Por otro lado, debido a que la solución nutritiva es recirculante y no será reemplazada diariamente, es propicio monitorear los niveles de pH, la temperatura, oxigenación y la conductividad eléctrica de la misma; con el propósito de asegurarse de que la solución está en su punto óptimo para el cultivo.

Existen un sinnúmero de variantes del NFT, en los cuales los canales están posicionados de diversas formas, buscando la mayor eficiencia.

Este sistema tiene la ventaja de que los materiales para su elaboración pueden resultar ser de muy bajo costo, aparte de que por su sencillez, es muy fácil armarlos. Sin embargo, un mal manejo de los tanques de almacenamiento y la falta de monitoreo de la solución podría resultar en la aparición de enfermedades fungosas y deficiencias por el deterioro de la solución nutritiva.

## Balsas Flotantes

El sistema de hidroponía profunda o balsas flotantes comprende recipientes con solución nutritiva donde las plantas flotarán sobre un soporte, usualmente de poliestireno expandido. Las raíces del cultivo estarán inmersas en la solución, por lo

que existe la posibilidad de que se desarrollen problemas fitosanitarios; de esta manera es importante proveer de un buen sistema de aireación a la solución, realizar cambios totales o parciales de la solución y utilizar controles fitosanitarios.

El sistema flotante es el más sencillo de realizar, de bajo costo y no demanda el uso de energía extra (Gilsanz, 2007); no obstante, requiere la preparación constante de solución nutritiva y además el uso de importantes cantidades de agua.

### Hidroponía en Camas

Este sistema hidropónico es uno de los más sencillos, puesto que consiste en elaborar espacios rectangulares de sustrato, soportados por algún tipo de material resistente como por ejemplo, madera. En las camas se siembran las plantas, las cuales son irrigadas de solución nutritiva por goteros. Este sistema es viable para casi cualquier cultivo y es considerado económico; sin embargo, existe la posibilidad de que plagas y enfermedades invadan el sustrato, ya que este está directamente en el suelo; además se necesitan grandes cantidades de recursos: mano de obra, sustrato y solución.

### Hidroponía en el Mundo

Hoy en día, la hidroponía es vista como una de las más fascinantes ramas de la ciencia agronómica, y es responsable de la alimentación y de la generación de ingresos para millones de personas alrededor del mundo. Esta técnica se emplea permanentemente en áreas desérticas como Israel, Líbano, Kuwait y el norte de Chile; en islas como Ceylán, Filipinas, La Hispañola y la Isla de Pascua; en las azoteas de Bogotá, Lima, Santiago, Santo Domingo, Caracas, Buenos Aires, Quito, La Paz, Asunción, Río de Janeiro, Calcuta, Nueva York, Roma, Madrid; en los pueblos desérticos de Bengala

Oriental y Sudáfrica; y en grandes extensiones comerciales protegidas con plástico en las Islas Canarias, el Caribe, Hawai, Columbia Británica y la Isla de Vancouver en Canadá, Moscú; en los submarinos nucleares rusos y norteamericanos; en las estaciones espaciales rusas y en los transbordadores y naves espaciales norteamericanas, al igual que en las plataformas de perforación en mar abierto. También en los parques zoológicos y en lugares tan remotos como la Isla Baffin y Eskimo Point en el Ártico (Canadá). Además con el desarrollo en el proceso de desalinización del agua marina, están desarrollándose extensos complejos hidropónicos en islas y regiones costeras en los más diversos lugares del planeta. Esta tendencia de ser autosuficiente se expande rápidamente en los países más desarrollados y promete un auge aún mayor de este sistema de cultivo. En Inglaterra, Estados Unidos, Alemania, Francia, los Países Bajos, Ecuador, Suiza y Colombia, los floricultores prefieren emplear sistema hidropónico, con propósitos comerciales, para la producción de claveles, rosas y crisantemos de gran calidad destinados principalmente para la exportación (Salazar, 2001).

### Cultivo de la Lechuga

Esta es una hortaliza de hoja ampliamente utilizada en platillos de ensaladas, y usualmente se encuentra de forma silvestre; no obstante, las lechugas cultivadas son producto de la hibridación (Gutierrez, 2011). Estas se consumen durante todas las épocas del año, por lo que siempre existe en el mercado gran demanda de este producto (Quintero, s.f.).

En el 2014 la FAO reportó una sorprendente producción de 24,976.32 millones de kilos de lechuga, sobre una superficie de 1,158.979 hectáreas y un rendimiento medio de 2.16 kilos por metro cuadrado. Estados Unidos de América (EE. UU.) y España son los países que mejor rendimiento por metro cuadrado; sin embargo, más de la mitad de la producción corresponde a China, seguido por países como Estados Unidos, India y España. (Hortoinfo, 2017).

## Taxonomía

Según la taxonomía clásica, la lechuga se clasifica de la siguiente manera: (Tropicos, 2018).

Reino: Plantae

División: Magnoliophyta

Clase: Magnoliopsida

Orden: Asterales

Familia: Asteraceae

Subfamilia: Cichorioideae

Tribu: Lactuceae

Género: Lactuca

Especie: Lactuca sativa L.

## Aspectos Botánicos

La lechuga es una planta anual perteneciente a la familia Compositae, cuyo nombre científico es *Lactuca sativa L*. Esta presenta un sistema radical columnar y pivotante con ramificaciones secundarias muy numerosas, las cuales se desenvuelven de manera subterránea; casi nunca sobre pasan los 25 centímetros de profundidad; sin embargo, en sistemas hidropónicos el sistema radicular se desarrolla más. Sus hojas están posicionadas en forma de roseta, y forman un cogollo más o menos consistente, de color verde pálido obscuro usualmente, aunque actualmente existen numerosas variaciones en color y forma. Las hojas pueden adaptar una forma redonda, lanceolada o casi espatulada, de consistencia correosa o blanduzca (Gutierrez, 2011).

Según la Organización de las Naciones Unidas para la Agricultura y la Alimentación (1995), en una porción de 100 gramos de lechuga, esta aporta 13 kilo calorías, 1.0 gramos de proteína, 0.2 gramos de grasa, 19 miligramos de calcio, 0.5 miligramos de hierro, 33 microgramos de vitamina A, 0.05 miligramos de tiamina, 0.03 miligramos de riboflavina, 0.2 miligramos de de niacina, 56 microgramos de folato y cuatro gramos de vitamina C.

### Fisiología de la Planta

Después de la autofecundación se producen frutos secos, indehiscentes y uniseminados llamados aquenios, de dos a tres milímetros. de largo, blancos o negros, y conocidos en términos prácticos como la "semilla" de la especie (SAG, 2005). A pesar de que estas pueden sembrarse de forma directa en el suelo, es más común el uso de semilleros, donde las semillas son enterradas a una profundidad del doble de su diámetro. Luego de dos a tres días, aproximadamente, las semillas germinarán; sin embargo, a medida que los días son más fríos la nacencia se retrasa hasta ocho días (Quintero, s.f.) Al sexto día de haber germinado, se observa la apertura de las hojas embrionarias, las cuales dos o tres días después serán reemplazadas por las hojas verdaderas. Las plantas estarán dispuestas para el trasplante alrededor de 30 días

después de realizado el semillero; no obstante, este tiempo puede variar según el sistema de producción que se emplee. Inmediatamente después de la germinación, tiene lugar el periodo de desarrollo de la planta, en el cual se da un aumento rápido el número y tamaño de las hojas; este periodo puede durar aproximadamente 12 semanas. El ciclo del cultivo termina con la cosecha de las plantas; sin embargo, el tiempo de cosecha dependerá de la variedad de lechuga que se esté utilizando y de las exigencias del mercado del momento.

Para obtener semillas de esta planta, se debe permitir que se de el periodo de elongación del tallo floral, el cual tarda aproximadamente cinco semanas luego de la finalización del desarrollo vegetativo. Dos semanas después, ocurre la floración, donde se forman capítulos florales amarillos dispuestos en racimos o corimbos (SAG, 2005) Diez semanas luego de la floración las semillas están maduras y listas para su cosecha.

### Aspectos Edafoclimáticos del Cultivo

La lechuga es una planta que se adapta mejor a regiones templadas y subtropicales. La temperatura óptima de germinación oscila entre 18-20 grados centígrados, posteriormente durante la fase de crecimiento del cultivo, se requieren temperaturas entre 14-18 grados centígrados por el día y 5-8 grados centígrados por la noche. El cultivo no se adapta bien a las temperaturas altas: solo es capaz soportar hasta los 30 grados centígrados.

Por otro lado, el sistema radicular de la lechuga es muy reducido en comparación con la parte aérea, por lo que es muy sensible a la falta de humedad y no soporta un periodo de sequía, aunque éste sea muy breve. La humedad relativa conveniente para la lechuga es del 60 al 80 por ciento (SAG, 2005); el exceso de humedad podría provocar

la aparición de enfermedades fungosas tanto en la parte aérea, como en las raíces de la planta.

Debido a que la lechuga es un cultivo de hoja, su requerimiento de horas luz llega a ser de una intensidad de 8 watt m-2, con una duración de 14 a 15 horas luz (Gutierrez, 2011).

Los suelos preferidos por la lechuga son los ligeros, arenoso-limosos, con buen drenaje, situando el pH óptimo entre 6.7 y 7.4. Como se ha mencionado anteriormente, este cultivo, en ningún caso admite la sequía, aunque la superficie del suelo es conveniente que esté seca para evitar en todo lo posible la aparición de podredumbres de cuello (InfoAgro, s.f.)

# MATERIALES Y MÉTODOS

# Localización del Área de Estudio

La investigación se realizó en el invernadero número uno, del departamento de Preparatoria, de la Universidad Autónoma de Chapingo, ubicado en las coordenadas 19°29'18.06'' N y 98°53'16.39''O, a una altura de 2,255 metros sobre el nivel del mar.

#### Descripción del Invernadero

El invernadero mide 269.60 metros cuadrados, 8.80 metros de ancho, 30.40 metros de largo y 2.83 metros de alto. Es de tipo túnel, cubierto con plástico transparente color verde, clorofila.

### Material Vegetal

### **Semillas**

Se emplearon semillas de lechuga tipo italiana variedad Andrómeda M1, de la compañía Tropical Seed Co., del lote 248-11-61, con un 99 por ciento de germinación, un porcentaje de pureza de 99, resistentes al mildiú lanoso, libre de virus del mosaico.

## Preparación del Semillero

Para la elaboración del semillero, se utilizaron bandejas de poliestireno expandido de 200 cavidades, las cuales fueron rellenadas con una mezcla de sustrato, previamente humedecido, en proporción 1:1 de: turba (carbón ligero, esponjoso y de aspecto terroso que se forma en lugares pantanosos debido a la descomposición de restos vegetales) y agrolita (mineral expandido, formado por óxidos de silicio, de origen volcánico) (Hydrocultura, 2018); y semillas de lechuga de la variedad "Andrómeda", las cuales fueron sembradas de forma individual en cada cavidad de la bandeja, de forma superficial y posteriormente se taparon con más sustrato (figura 1.).

Posterior a la siembra, se cubrió el semillero con un plástico color negro (figura 2), con el objetivo, de conservar la humedad y mantener una temperatura elevada para promover la germinación de las semillas; pasados tres días de la elaboración del semillero se procedió a destaparlo, momento en el cual la mayoría de las plántulas deben haber emergido, con lo que se procede a realizar un riego y a ubicar las bandejas en un lugar fresco.

Se utilizaron 72 plantas para cada método de producción.

### **Trasplante**

Luego de que las plántulas hayan permanecido alrededor de 20 a 30 días en las bandejas, y presenten de cinco a seis hojas verdaderas y una altura de ocho centímetros, se procedió al trasplante.

### Trasplante en Camas con Tezontlle

Estas miden 7.5 metros de largo y 42 centímetros de ancho. Cada plántula se trasplantó a una distancia de 20 centímetros entre cada planta y entre cada hilera, en disposición de triángulo, dando un total de 72 plantas (figura 5). Se preparó una solución con el funguicida de nombre comercial "Captan", donde se sumergieron las plántulas; con el objetivo, de prevenir problemas fitosanitarios al momento del trasplante.

#### Trasplante a Sistema NFT

Se utilizaron 8 tubos de PVC con un diámetro de 12 centímetros, 2.10 metros largo, puestos es disposición de pirámide; se ubicaron 9 plantas por tubo distanciadas a 20 centímetros cada una. Las plantas estuvieron sostenidas dentro de los orificios con guata, la cual es una lámina gruesa de algodón cardado, engomada por ambas caras para darle consistencia, que se utiliza para acolchar o rellenar ciertas confecciones (figura 3).

### Trasplante a Sistema de Balsas Flotantes

Se empleó una tina de madera de 2.50 metros de largo y 1.48 metros de ancho, con un fondo de plástico, donde las plantas flotaban sobre planchas de poliestireno expandido, distanciadas a 20 centímetros cada una en disposición de triángulo (figura 4).

### Riego

En el caso del sistema de camas se empleó un sistema de riego por goteo, con el cual se realizaron tres riegos diarios, con una duración de dos a tres horas aproximadamente, durante todo el ciclo del cultivo. En el NFT y la tina, el sistema de riego era recirculante; ambos sistemas tenían tanques de soluciones nutritivas individuales. En el NFT una bomba sumergible enviaba la solución nutritiva hacia los tubos de PVC superiores, y esta caía por gravedad por los tubos inferiores hasta regresar al tanque de solución. De la misma manera, en la tina, dos bombas sumergibles, una a cada extremo del sistema, enviaban el agua hacia tubos de PVC que recorrían todo el perímetro de la tina; los mismos tenían orificios por donde el agua se precipitaba nuevamente a la solución. Todos los sistemas utilizaron la fórmula recomendada por el profesor Juan Morales P. de la Universidad Autónoma Chapingo, en la cual se requieren los siguientes nutrientes: N 300 ppm, P 85 ppm, K 265 ppm, Ca 330 ppm, Mg 80 ppm, S 100 ppm, Fe 4 ppm, Mn 1.5 ppm, Cu 0.6 ppm, Zn 0.5 ppm, B 0.5 ppm. Para elaborar una solución nutritiva de 1000 litros, con las proporciones mencionadas anteriormente, esta debe constar de: 1230 gramos de Ca $(NO<sub>3</sub>)<sub>2</sub>$ , 650 gramos de KNO<sub>3</sub>, 172.5 mililitros de H<sub>3</sub>PO<sub>4</sub>, 950 gramos de MgSO<sub>4</sub>, 18.6 gramos de FeSO<sub>4</sub>, 4.1 gramos de MnSO<sub>4</sub>, 2 gramos de Cu<sub>2</sub>SO<sub>4</sub>, Na<sub>2</sub>B<sub>4</sub>O<sub>7</sub> (Borax), y 2.2 gramos de ZnSO4.

### Monitoreos y Variables de Respuesta

Se tomaron diariamente los datos de las temperaturas máximas y mínimas del exterior del invernadero, al igual que el porcentaje de humedad relativa, la radiación foto activa, el pH y la conductividad eléctrica de la solución nutritiva; y se midió diariamente el nivel del agua del tanque de la solución nutritiva. Además, a los 25, 32, 39 y 46 días después del trasplante se tomaron las variables de respuesta: tamaño de las raíces, tamaño de las hojas, número de hojas, peso fresco y peso seco. Se empleó el método de muestreo de bloques al azar, donde se tomaron muestras que representen el 10% del total de plantas para cada sistema hidropónico.

# Análisis de Datos

Se utilizó un modelo totalmente al azar. Para la obtención de los resultados y su interpretación se empleó el paquete de análisis estadístico SAS (Statistical Analysis Software), y para la prueba de contrastes de medias se utilizó el método de TUKEY.

### RESULTADOS Y DISCUSIONES

A los 25, 32, 39 y 46 días pasado el trasplante de las plántulas a los tres sistemas hidropónicos, (balsas flotantes, NFT y camas), se midieron las variables de respuesta: área que cubre cada planta, altura de las plantas, tamaño de las raíces, tamaño de las hojas, número de hojas, peso fresco y peso seco, cuyos datos obtenidos se observan en el cuadro 1, 2 y 3. Por otro lado, con el objetivo de conocer acerca de las condiciones climáticas del área durante el ensayo, se tomaron, diariamente, los datos de temperatura, humedad relativa y radiación, los cuales se pueden observar en el cuadro 55.

CUADRO I. MEDICIONES DE LR (LARGO DE RAÍCES), AR (NÚMERO DE RAÍCES), LH (LARGO DE HOJAS), AH (ANCHO DE HOJAS), #H (NÚMERO DE HOJAS). **Eacha** 27.5.2017

| гесна          | 21-9-2017 |           |        |       |            |        |           |             |       |    |           |       |             |       |    |
|----------------|-----------|-----------|--------|-------|------------|--------|-----------|-------------|-------|----|-----------|-------|-------------|-------|----|
| <b>Sistema</b> | Cama      |           |        |       | <b>NFT</b> |        |           | <b>TINA</b> |       |    |           |       |             |       |    |
| Variable       | LR        | <b>AR</b> | LH     | AH    | #H         | LR     | <b>AR</b> | LH          | AΗ    | #H | <b>LR</b> | AR    | LH          | AH    | #H |
| M1             | 11.00     | 5.00      | 17.00  | 12.00 | 12         | 16.00  | 4.00      | 8.00        | 5.00  | 9  | 10.00     | 2.00  | 11.00       | 7.00  | 7  |
| M <sub>2</sub> | 9.00      | 3.00      | 13.00  | 9.50  | 9          | 24.00  | 4.50      | 12.50       | 9.00  | 13 | 12.00     | 2.00  | 11.00       | 9.00  | 8  |
| M <sub>3</sub> | 9.00      | 3.00      | 15.50  | 11.00 | 12         | 16.50  | 4.00      | 8.60        | 6.00  | 11 | 9.00      | 2.00  | 10.00       | 7.00  | 7  |
| M4             | 10.00     | 5.00      | 15.00  | 10.00 | 12         | 21.20  | 5.00      | 8.60        | 7.00  | 11 | 16.00     | 2.00  | 9.90        | 9.00  | 10 |
| M <sub>5</sub> | 12.00     | 4.00      | 14.00  | 13.00 | 9          | 19.00  | 3.00      | 10.00       | 7.00  | 8  | 9.00      | 1.00  | 10.00       | 7.00  | 8  |
| M <sub>6</sub> | 15.00     | 5.00      | 17.00  | 11.00 | 12         | 21.40  | 5.00      | 11.00       | 9.10  | 11 | 11.00     | 1.00  | 13.00       | 9.00  | 9  |
| M7             | 9.00      | 4.00      | 17.00  | 11.00 | 7          | 20.60  | 6.00      | 10.00       | 8.00  | 11 | 10.00     | 1.00  | 17.00       | 9.00  | 10 |
| Total          | 75.00     | 29.00     | 108.50 | 77.50 | 73         | 138.70 | 31.50     | 68.70       | 51.10 | 74 | 77.00     | 11.00 | 81.90 57.00 |       | 59 |
| Promedio       | 10.71     | 4.14      | 15.50  | 11.07 | 10         | 19.81  | 4.50      | 9.81        | 7.30  | 11 | 11.00     | 1.57  | 11.70       | 8.14  | 8  |
| Fecha          | 9-6-2017  |           |        |       |            |        |           |             |       |    |           |       |             |       |    |
| M1             | 11.00     | 5.00      | 13.00  | 11.00 | 18         | 25.00  | 4.00      | 14.70       | 9.00  | 9  | 16.00     | 3.00  | 11.00       | 7.00  | 8  |
| M2             | 10.00     | 3.00      | 17.30  | 13.40 | 10         | 19.00  | 4.00      | 12.00       | 8.30  | 11 | 18.50     | 4.00  | 15.00       | 10.00 | 12 |
| M3             | 8.80      | 7.00      | 20.50  | 12.30 | 11         | 10.50  | 3.00      | 7.90        | 5.00  | 10 | 18.00     | 3.50  | 12.00       | 6.50  | 5  |
| M4             | 7.00      | 2.00      | 13.00  | 7.00  | 7          | 43.70  | 6.00      | 16.70       | 12.00 | 13 | 14.50     | 2.00  | 13.00       | 8.00  | 7  |
| M <sub>5</sub> | 8.00      | 6.00      | 18.80  | 14.00 | 12         | 27.40  | 5.00      | 9.00        | 7.00  | 11 | 20.50     | 3.00  | 11.80       | 9.50  | 7  |
| M6             | 11.00     | 3.00      | 13.30  | 12.00 | 12         | 36.00  | 6.00      | 16.40       | 13.00 | 11 | 13.00     | 3.00  | 10.00       | 8.00  | 7  |
| М7             | 12.00     | 4.00      | 16.50  | 11.50 | 10         | 31.90  | 4.00      | 17.50       | 14.00 | 11 | 14.00     | 2.00  | 10.00       | 7.00  | 7  |
| Total          | 68        | 30.00     | 112.40 | 81.20 | 80.00      | 193.50 | 32.00     | 94.20       | 68.30 | 76 | 114.50    | 20.50 | 82.80 56.00 |       | 53 |
| Promedio       | 9.69      | 4.29      | 16.06  | 11.60 | 11.43      | 27.64  | 4.57      | 13.46       | 9.76  | 11 | 16.36     | 2.93  | 11.83       | 8.00  | 8  |

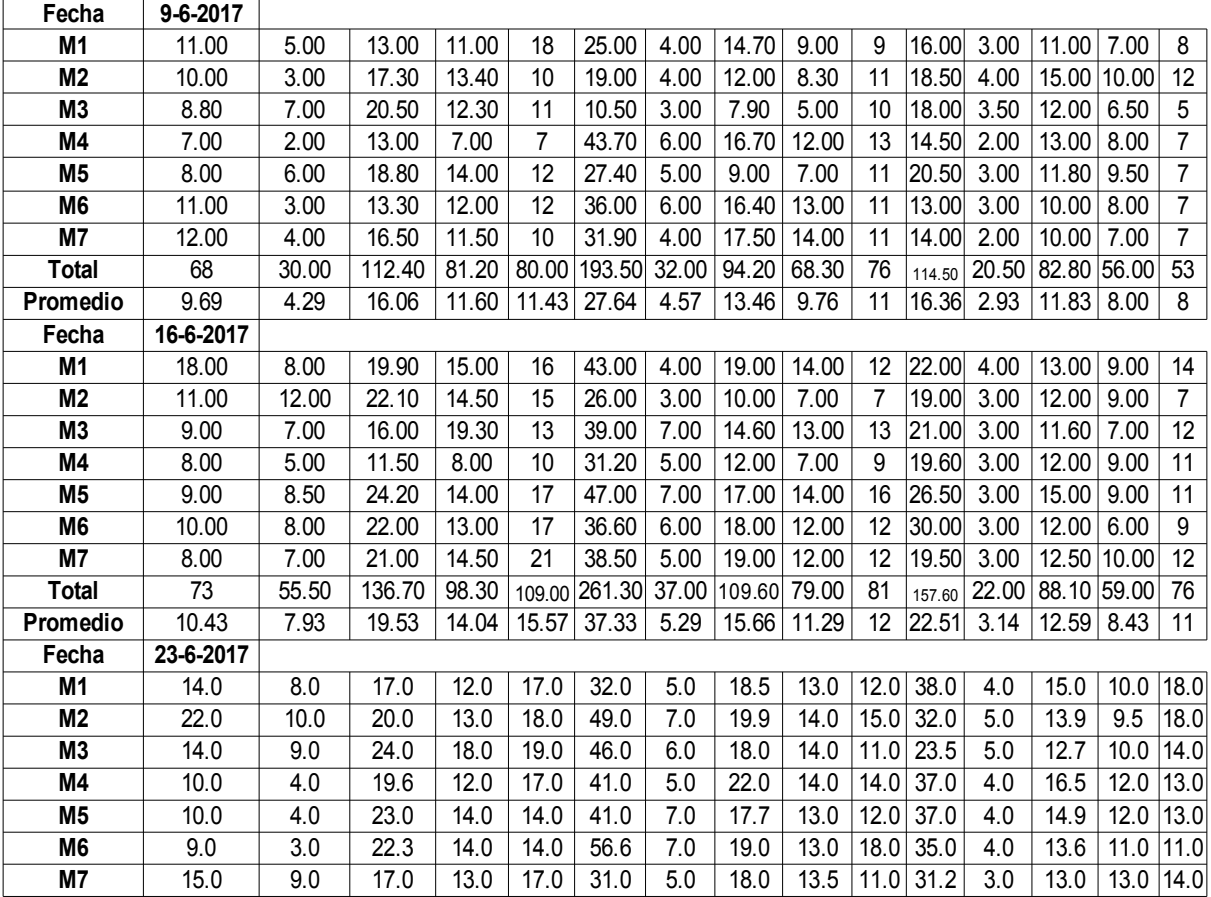

# CUADRO II. ÁREA QUE OCUPA LA PLANTA EN CADA SISTEMA HIDROPÓNICO.

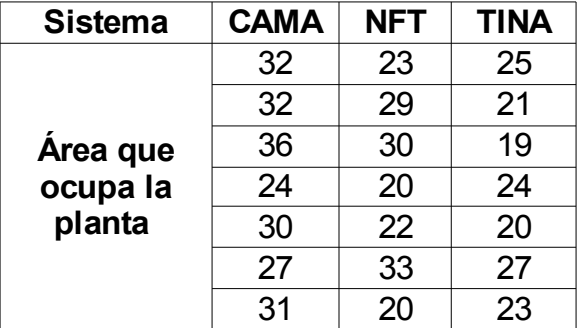

| <b>MATERIA</b> | <b>CAMA</b> |           |           | <b>NFT</b>                                                 |           | <b>TINA</b> |           |           |
|----------------|-------------|-----------|-----------|------------------------------------------------------------|-----------|-------------|-----------|-----------|
| <b>SECA</b>    | Phu         | <b>PS</b> | <b>MS</b> | Phu                                                        | <b>PS</b> | Phu         | <b>PS</b> | <b>MS</b> |
| M1             | 158.91      | 12.33     |           | 146.58 124.28                                              | 9.36      | 110.93      | 11.15     | 99.78     |
| M <sub>2</sub> | 186.32      | 18.41     |           | $\vert 167.91 \vert 190.88 \vert 14.41 \vert 110.56 \vert$ |           |             | 9.62      | 100.94    |
| M3             | 205.57      |           |           | 11.86 193.71 165.51 12.43                                  |           | 78.45       | 7.24      | 71.21     |
| M4             | 183.44      | 10.98     |           | 172.46 158.71                                              | 9.66      | 95.26       | 8.82      | 86.44     |
| M <sub>5</sub> | 366.45      | 29.08     |           | 337.37 131.21                                              | 9.18      | 81.59       | 7.8       | 73.79     |
| M <sub>6</sub> | 156.38      | 22.78     |           | 133.6 298.25                                               | 21.88     | 94.87       | 8.19      | 86.68     |
| M7             | 158         | 10.77     | 147.23    | 68.73                                                      | 6.74      | 63.28       | 5.45      | 57.83     |

CUADRO III. PHU (PESO HÚMEDO), PS (PESO SECO) Y MS (MATERIA SECA).

El análisis de varianza de los datos del largo de raíces (LR) para todas las semanas mostraron diferencias significativas entre los tratamientos (véase cuadro 4, 5, 7, 9 y 11); y la prueba de contrastes de medias arrojó que durante las cuatro semanas, las media del sistema NFT se mostraron superiores (véase cuadro 6, 8, 10 y 12), lo cual nos indica que: el tipo de sistema hidropónico sí influye en el crecimiento vertical de las raíces de la lechuga; y las plantas en el sistema NFT desarrollan mejor verticalmente las raíces que en los otros dos sistemas.

| LR.      | NFT.    | TINA    | CAMA    |
|----------|---------|---------|---------|
| Semana 1 | 19.8140 | 11.0000 | 10.7140 |
| Semana 2 | 27.6430 | 16.3570 | 9.6860  |
| Semana 3 | 37.3290 | 22.5140 | 10.4290 |
| Semana 4 | 42.3710 | 33.3860 | 13.4290 |

CUADRO IV. MEDIAS DE LOS DATOS DE LR.

## CUADRO V. ANÁLISIS DE VARIANZA DE LAS MEDIAS DE LR EN LA PRIMERA SEMANA.

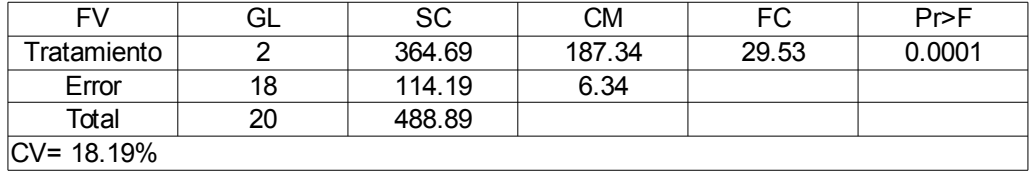

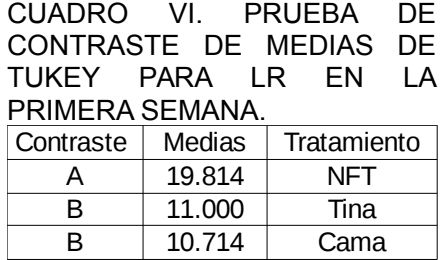

\*Medias con letras iguales no presentan diferencias significativa entre sí

### CUADRO VII. ANÁLISIS DE VARIANZA DE LAS MEDIAS DE LR EN LA SEGUNDA SEMANA.

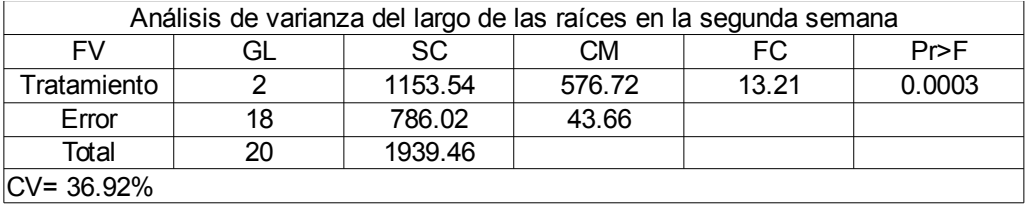

### CUADRO VIII. PRUEBA DE CONTRASTE DE MEDIAS DE TUKEY PARA LR EN LA SEGUNDA SEMANA.

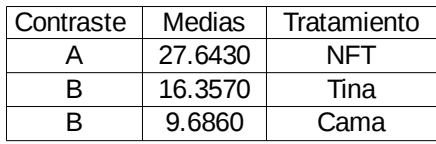

\*Medias con letras iguales no presentan diferencias significativa entre sí

### CUADRO IX. ANÁLISIS DE VARIANZA PARA LR EN LA TERCERA SEMANA.

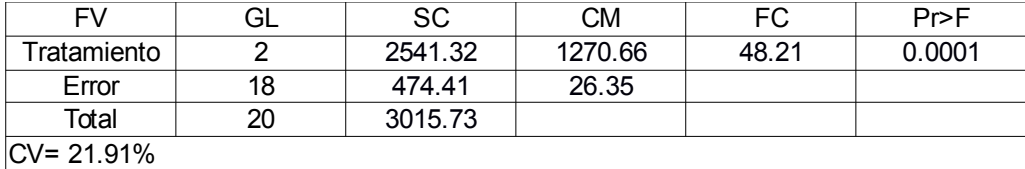

### CUADRO X. CONTRASTE DE MEDIAS PARA LR EN LA TERCERA SEMANA.

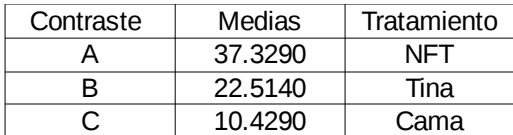

\*Medias con letras iguales no presentan diferencias significativa entre sí

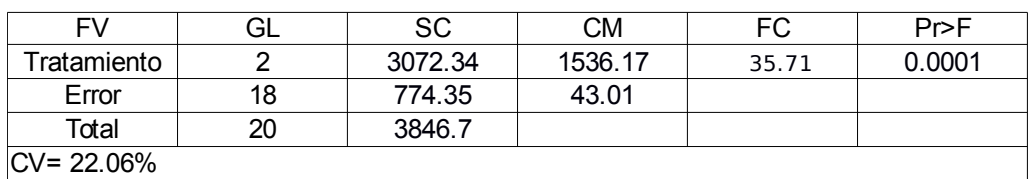

# CUADRO XI. ANÁLISIS DE VARIANZA PARA LR EN LA CUARTA SEMANA.

#### CUADRO XII. CONTRASTE DE MEDIAS PARA LR EN LA CUARTA SEMANA.

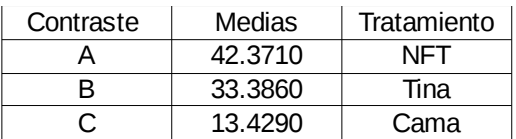

\*Medias con letras iguales no presentan diferencias significativa entre sí

Al realizar un análisis de varianza a los datos del número de raíces (AR), en la segunda semana no hubo diferencias significativas entre los tratamientos; sin embargo, para las demás sí (cuadros 13, 14, 16, 18 y 20); por lo que se realizó la prueba de contrastes de Tukey (cuadros 15, 17, 19 y 21) , la cual mostró que el número de raíces de las plantas en la tina fue siempre inferior a las de los demás sistemas; al mismo tiempo, indicó que a pesar de que al comienzo las medias de AR del NFT y de la cama no presentaron diferencias significativas entre sí; en las últimas dos semanas las medias del sistema de

camas fue superior; esto sugiere que en ambos sistemas acuapónicos el aumento del número de raíces es considerablemente más lento que en un sistema hidropónico que utiliza suelo.

> CUADRO XIII. MEDIAS DE LOS DATOS OBTENIDOS DE LAS MEDICIONES DEL NÚMERO DE LAS RAÍCES.

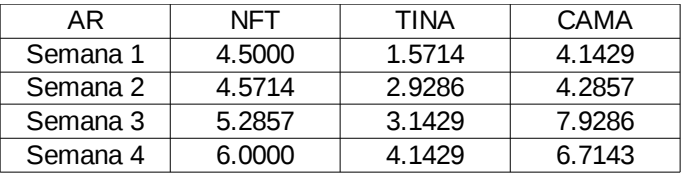

CUADRO XIV. ANÁLISIS DE VARIANZA PARA AR EN LA PRIMERA SEMANA.

| FV            |    | SC    | СM    | FC    | Pr>F   |  |  |
|---------------|----|-------|-------|-------|--------|--|--|
| Tratamiento   |    | 35.73 | 17.86 | 26.64 | 0.0001 |  |  |
| Error         | 18 | 12.02 | 0.67  |       |        |  |  |
| Total         | 20 | 47.81 |       |       |        |  |  |
| $CV = 24.05%$ |    |       |       |       |        |  |  |

### CUADRO XV. CONTRASTE DE MEDIAS PARA AR EN LA PRIMERA SEMANA.

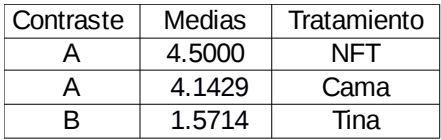

\*Medias con letras iguales no presentan diferencias significativa entre sí

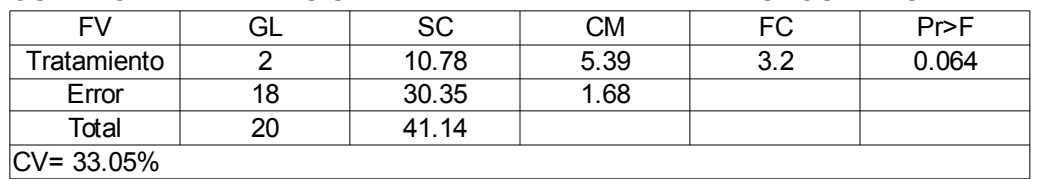

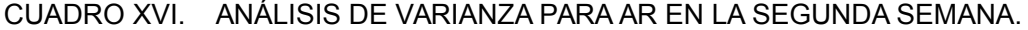

### CUADRO XVII. CONTRASTE DE MEDIAS PARA AR EN LA SEGUNDA SEMANA.

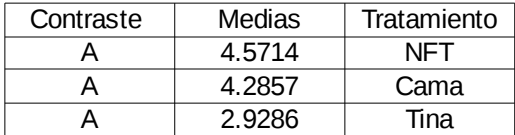

\*Medias con letras iguales no presentan diferencias significativa entre sí

# CUADRO XVIII. ANÁLISIS DE VARIANZA PARA AR EN LA TERCERA SEMANA.

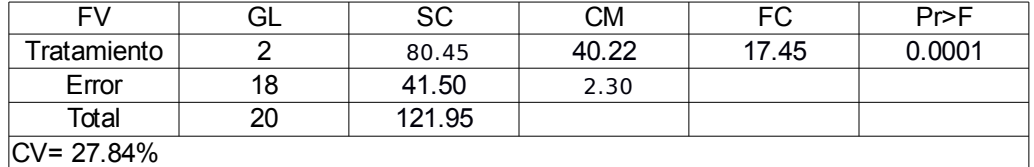

### CUADRO XIX. CONTRASTE DE MEDIAS PARA AR EN LA TERCERA SEMANA.

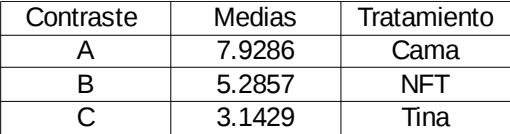

\*Medias con letras iguales no presentan diferencias significativa entre sí

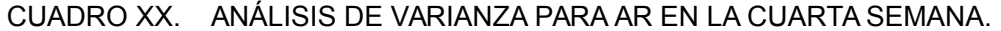

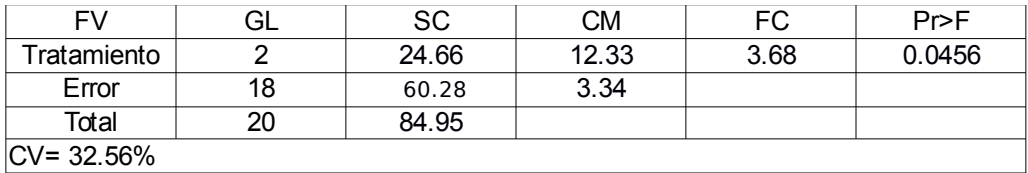

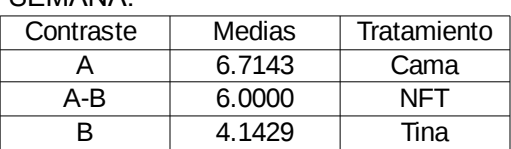

#### CUADRO XXI. CONTRASTE DE MEDIAS PARA AR EN LA CUARTA SEMANA.

Para los datos del largo de las hojas (LH) el análisis de varianza mostró diferencias significativas para las 4 semanas (cuadros 22, 23, 25, 27 y 29); por lo cual se realizó la prueba de contrastes de Tukey (cuadros 24, 26, 28 y 30), en la cual se observó que en la primera semana la media de los datos del sistema de camas se mostraron superiores; sin embargo, para las tres siguientes semanas no habían diferencias entre el sistema NFT y el de camas, con lo cual se infiere que en el sistema de tinas el crecimiento longitudinal de las hojas de la lechuga es más lento y menor.

CUADRO XXII. MEDIAS DE LOS DATOS DE LH.

| і н      | NFT.    | TINA    | CAMA    |
|----------|---------|---------|---------|
| Semana 1 | 9.8140  | 11.7000 | 15.5000 |
| Semana 2 | 13.4570 | 11.8290 | 16.0570 |
| Semana 3 | 15.6570 | 12.5860 | 19.5290 |
| Semana 4 | 19.0140 | 14.2290 | 20.4140 |

CUADRO XXIII. ANÁLISIS DE VARIANZA PARA LH EN LA PRIMERA SEMANA.

| FV          | ـات | SC     | СM    | FC    | Pr>F   |
|-------------|-----|--------|-------|-------|--------|
| Tratamiento |     | 117.42 | 58.71 | 15.05 | 0.0001 |
| Error       | 18  | 70.21  | 3.9   |       |        |
| Total       | 20  | 187.63 |       |       |        |
| $CV = 16%$  |     |        |       |       |        |

<sup>\*</sup>Medias con letras iguales no presentan diferencias significativa entre sí

### CUADRO XXIV. CONTRASTE DE MEDIAS PARA LH EN LA PRIMERA SEMANA.

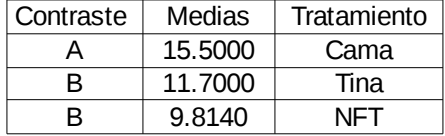

\*Medias con letras iguales no presentan diferencias significativa entre sí

# CUADRO XXV. ANÁLISIS DE VARIANZA PARA LH EN LA SEGUNDA SEMANA.

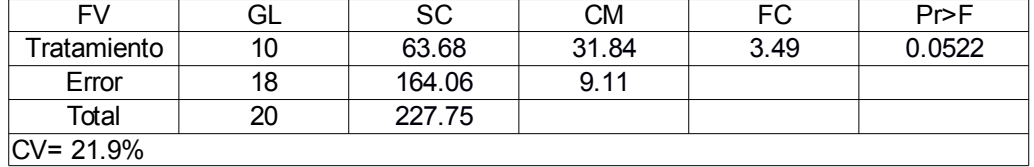

# CUADRO XXVI. CONTRASTE DE MEDIAS PARA LH EN LA SEGUNDA

SEMANA.

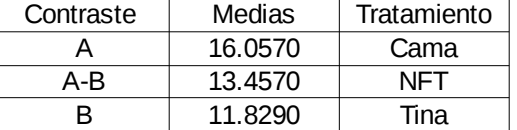

\*Medias con letras iguales no presentan diferencias significativa entre sí

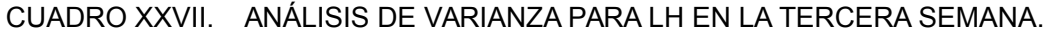

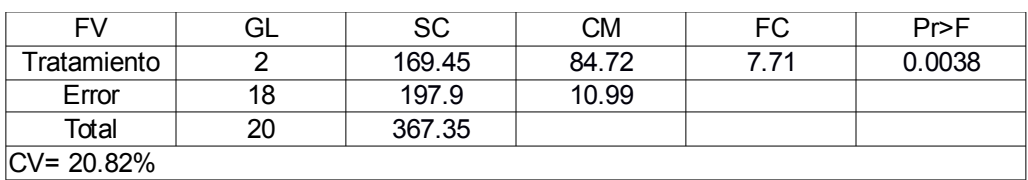

### CUADRO XXVIII. CONTRASTE DE MEDIAS PARA LH EN LA TERCERA SEMANA.

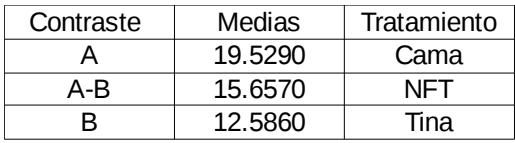

\*Medias con letras iguales no presentan diferencias significativa entre sí

## CUADRO XXIX. ANÁLISIS DE VARIANZA PARA LH EN LA CUARTA SEMANA.

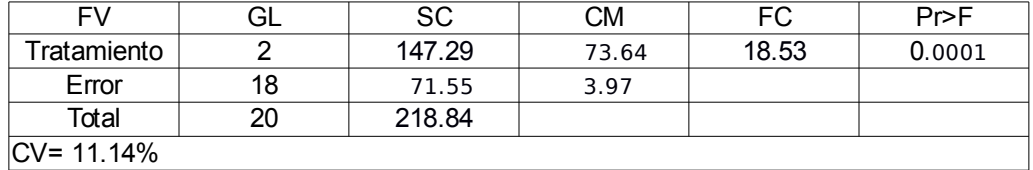

#### CUADRO XXX. CONTRASTE DE MEDIAS PARA LH EN LA CUARTA SEMANA.

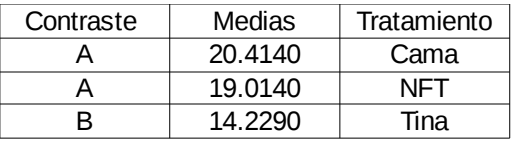

\*Medias con letras iguales no presentan diferencias significativa entre sí

En el análisis de varianza de los datos del ancho de las hojas (véase cuadro 31, 32, 34, 36 y 38), ocurrió algo similar que en aquél del largo de las hojas: el contraste de medias mostró que a pesar de que las medias de los datos del sistema de camas se mostraron superiores no presentaron diferencias significativas con las medias del NFT; con lo cual se asume nuevamente que el desarrollo de las plantas en balsas flotantes es inferior al de los otros dos sistemas (cuadros 33, 35, 37 y 39).

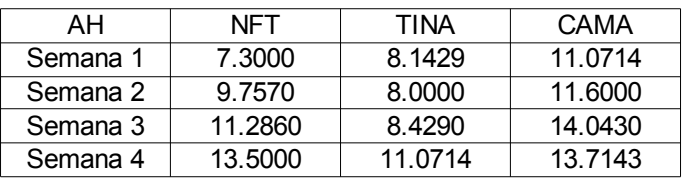

## CUADRO XXXI. MEDIAS DE LOS DATOS DEL ANCHO DE LAS HOJAS.

## CUADRO XXXII. ANÁLISIS DE VARIANZA PARA AH EN LA PRIMERA SEMANA.

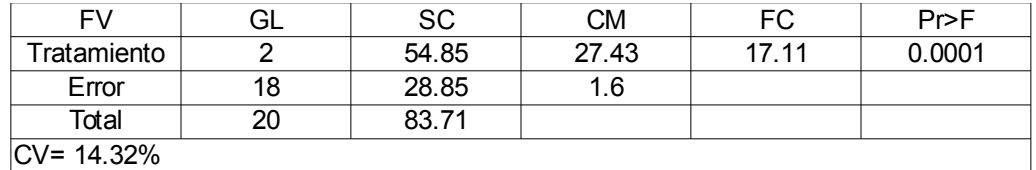

### CUADRO XXXIII. CONTRASTE DE MEDIAS PARA AH EN LA PRIMERA SEMANA.

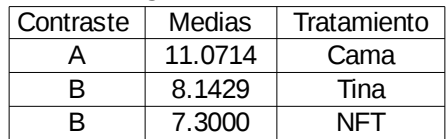

\*Medias con letras iguales no presentan diferencias significativa entre sí

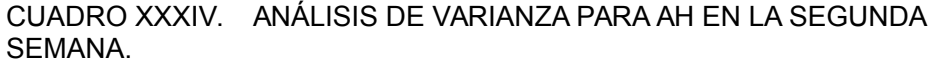

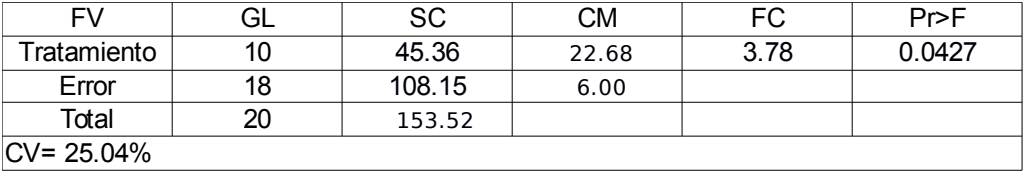

### CUADRO XXXV. CONTRASTE DE MEDIAS PARA AH EN LA SEGUNDA SEMANA.

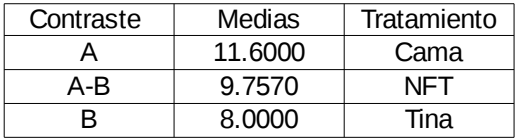

\*Medias con letras iguales no presentan diferencias significativa entre sí

### CUADRO XXXVI. ANÁLISIS DE VARIANZA PARA AH EN LA TERCERA SEMANA.

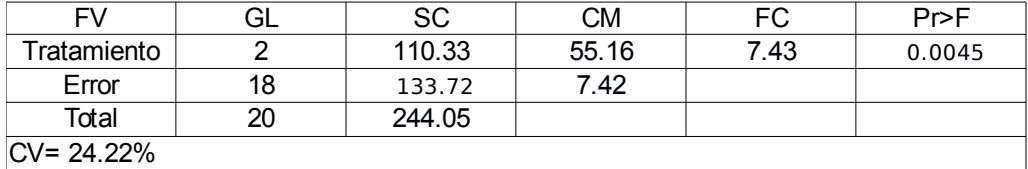

### CUADRO XXXVII. CONTRASTE DE MEDIAS PARA AH EN LA TERCERA SEMANA.

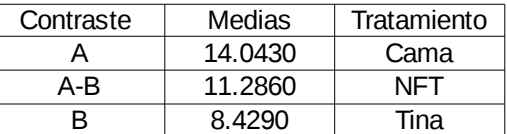

\*Medias con letras iguales no presentan diferencias significativa entre sí

### CUADRO XXXVIII. ANÁLISIS DE VARIANZA PARA AH EN LA CUARTA SEMANA.

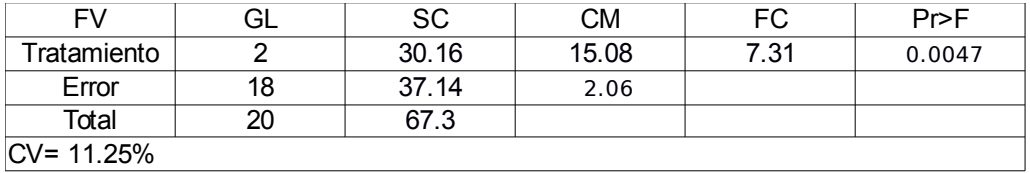

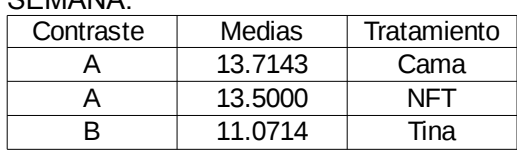

#### CUADRO XXXIX. CONTRASTE DE MEDIAS PARA AH EN LA CUARTA **SEMANA**

\*Medias con letras iguales no presentan diferencias significativa entre sí

En el análisis de varianza de las medias de los datos de número de hojas (cuadro 40, 41, 43, 45 y 47), se observó que la primera semana no hubo diferencias significativas; sin embargo en las otras sí; en la prueba de contrastes de media (cuadros 42, 44, 46 y 48), en la segunda y tercera semana el sistema de tinas se mostró inferior, mientras que los otros dos tratamientos no presentaron diferencias entre sí. En la cuarta semana se mostró que la media de los datos del sistema NFT fue inferior a los otros dos; esto sugiere que hubo un decrecimiento en el número de hojas en este semana en el mismo.

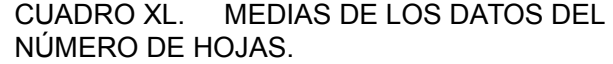

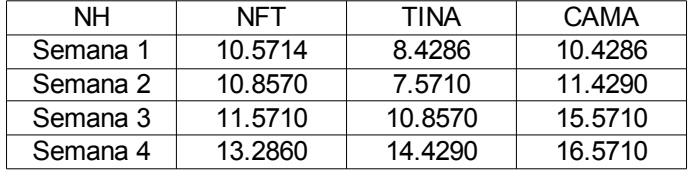

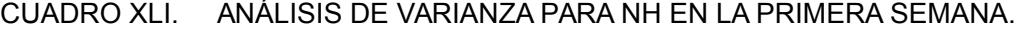

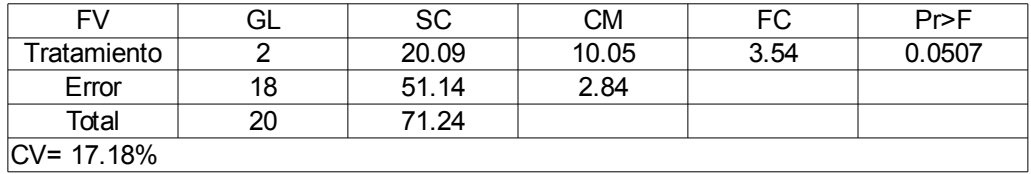

### CUADRO XLII. CONTRASTE DE MEDIAS PARA NH EN LA PRIMERA SEMANA.

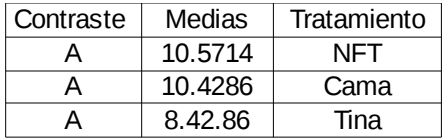

\*Medias con letras iguales no presentan diferencias significativa entre sí

## CUADRO XLIII. ANÁLISIS DE VARIANZA PARA NH EN LA SEGUNDA SEMANA.

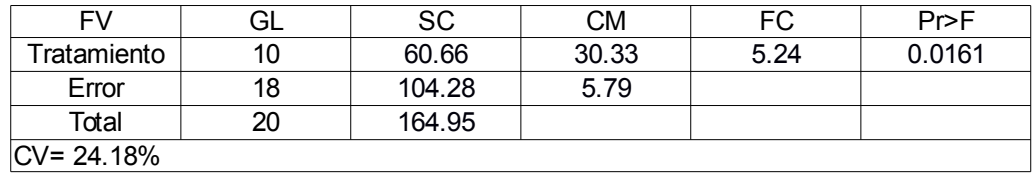

### CUADRO XLIV. CONTRASTE DE MEDIAS PARA NH EN LA SEGUNDA SEMANA.

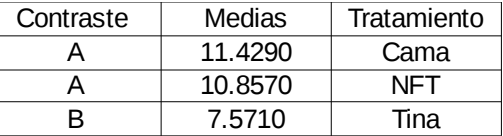

\*Medias con letras iguales no presentan diferencias significativa entre sí

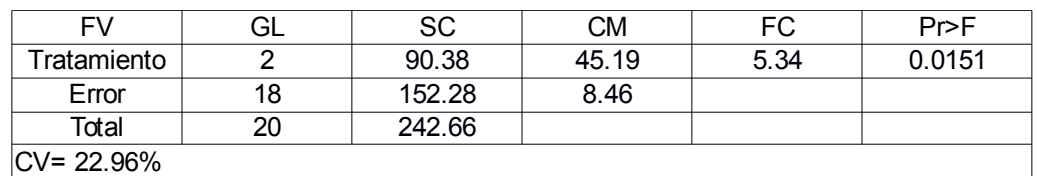

### CUADRO XLV. ANÁLISIS DE VARIANZA PARA NH EN LA TERCERA SEMANA.

#### CUADRO XLVI. CONTRASTE DE MEDIAS PARA NH EN LA TERCERA SEMANA.

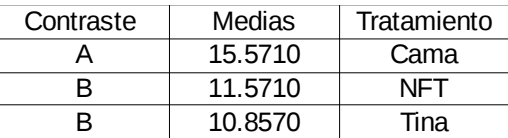

\*Medias con letras iguales no presentan diferencias significativa entre sí

### CUADRO XLVII. ANÁLISIS DE VARIANZA PARA NH EN LA CUARTA SEMANA.

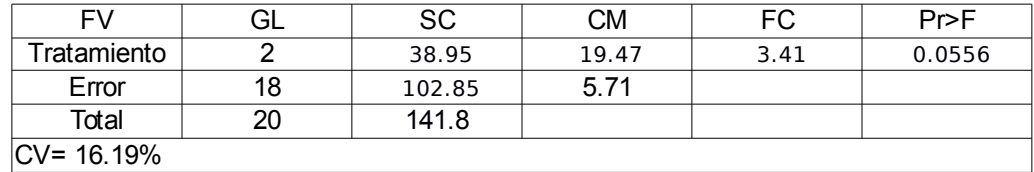

#### CUADRO XLVIII. CONTRASTE DE MEDIAS PARA NH EN LA CUARTA SEMANA.

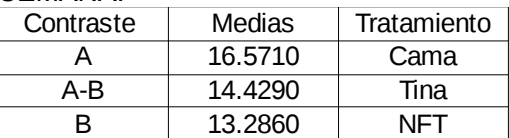

\*Medias con letras iguales no presentan diferencias significativa entre sí

El análisis de varianza para los datos de las medias del índice de materia seca (MS) arrojaron diferencia significativa (véase cuadro 49 y 50). El contraste de medias mostró resultados en los cuales se observa que la medias del tratamiento del sistema tina fue inferior; y a pesar de que el sistema de camas se mostró superior no presentó diferencias significativas con respecto al sistema NFT. Con esto se deduce que tanto el sistema de camas como el NFT proveen de plantas de tamaños y pesos similares (cuadro 51).

### CUADRO XLIX. MEDIAS DE LOS DATOS DEL ÍNDICE DE MATERIA SECA DE LAS PLANTAS.

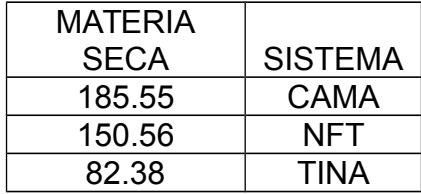

### CUADRO L. ANÁLISIS DE VARIANZA PARA MS EN LA CUARTA SEMANA.

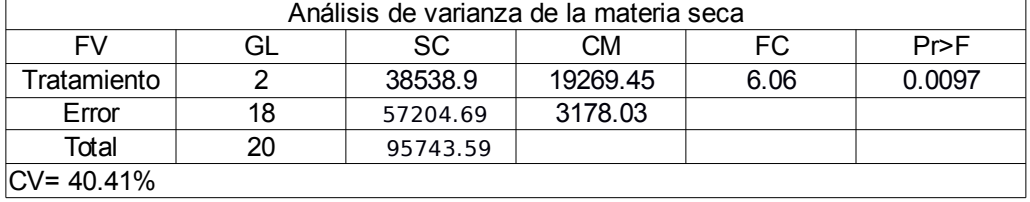

### CUADRO LI. CONTRASTE DE MEDIAS PARA MS EN LA CUARTA SEMANA.

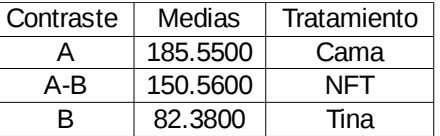

\*Medias con letras iguales no presentan diferencias significativa entre sí

Con respecto a la parte económica, se recopilaron únicamente los costos de la elaboración de cada sistema hidropónico. No se incluyen los costos de producción, ni de mano de obra, ya que al ser un ensayo, las condiciones de campo son irreales. De esta forma obtenemos que un sistema hidropónico de tipo NFT, en disposición de pirámide, con solución recirculante para 72 lechugas, resulta más económico; en comparación con el sistema de balsas flotantes y el de camas; este último es el más

costoso de los 3, (véase cuadros 52, 53 y 54).

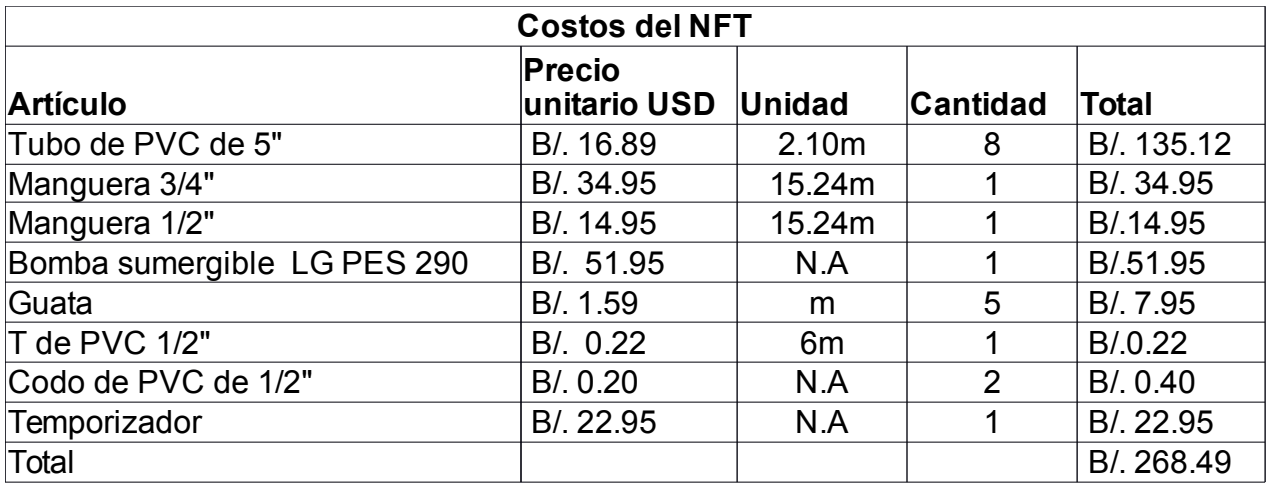

CUADRO LII. COSTOS DE ELABORACIÓN DE UN SISTEMA NFT TIPO PIŔAMIDE PARA 72 PLANTAS.

\*Información obtenida de la empresa GEO. F. NOVEY, INC. En el 2017.

CUADRO LIII. COSTOS DE ELABORACIÓN DE UN SISTEMA DE BALSAS FLOTANTES PARA 72 PLANTAS.

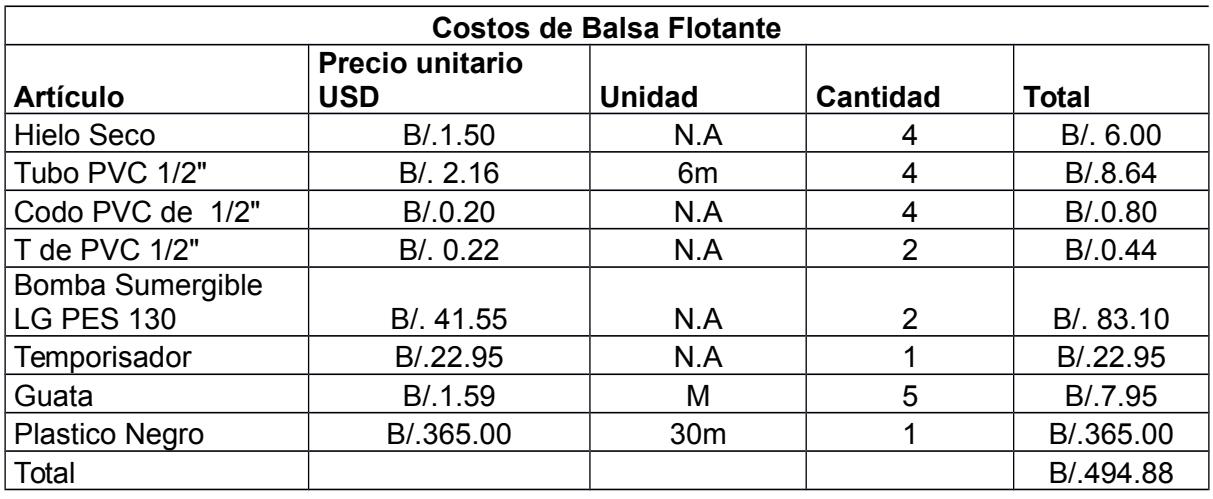

\*Información obtenida de la empresa GEO. F. NOVEY, INC. En el 2017.

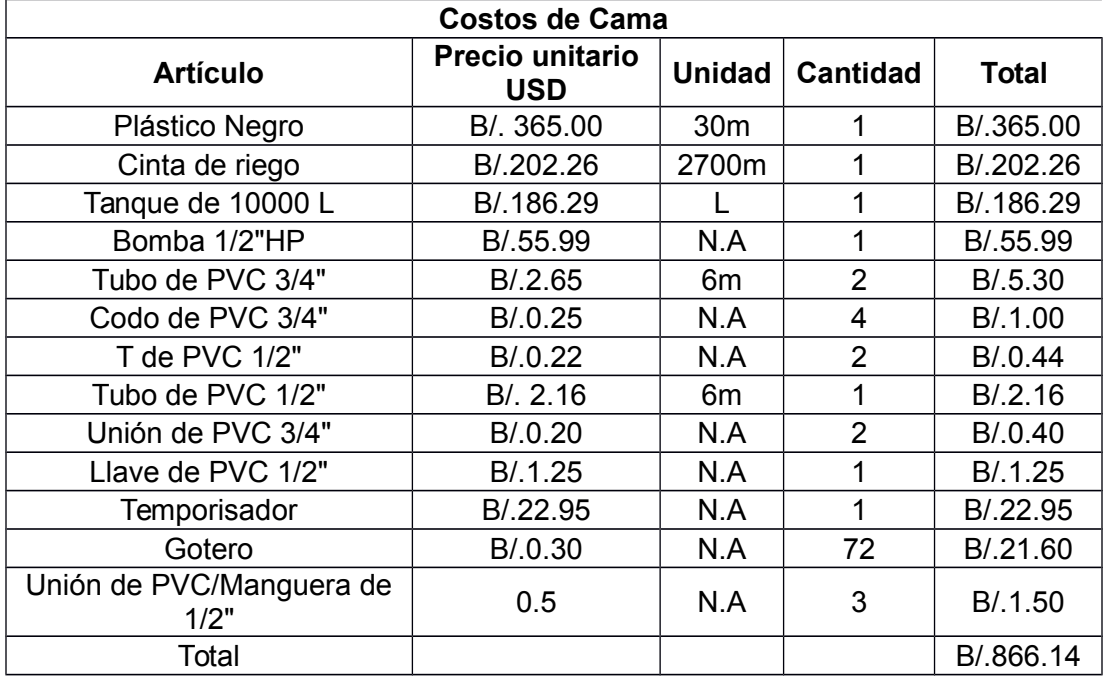

CUADRO LIV. COSTOS DE ELABORACIÓN DE UN SISTEMA HIDROPÓNICO EN CAMAS DE TEZONTLE PARA 72 PLANTAS.

\*Información obtenida de la empresa GEO. F. NOVEY, INC. En el 2017.

### **CONCLUSIONES**

El sistema NFT no presentó los valores más altos durante la prueba de contrastes de medias en la mayoría de los casos; sin embargo, los rendimientos eran muy similares a aquellos de las plantas del sistema de camas con tezontle (figura 6).

En ambos casos, NFT y sistema de cama, la calidad de las plantas fue buena; sin embargo, el sistema NFT en disposición de pirámide ocupa considerablemente mucho menos espacio que los otros dos sistemas; es más sencillo de fabricar; utiliza menos recursos; y el costo de elaboración del mismo fue el menor de los tres casos.

De esta manera se puede decir que el sistema NFT provee de lechugas con altos rendimiento, calidad, a bajo costo y utilizando el menor espacio posible, por lo que lo hace apto para la producción de lechugas en espacios reducidos.

### RECOMENDACIONES

En el sistema hidropónico de balsas flotantes, el tipo sistema recirculante no fue el más adecuado, lo cual influyó en los datos obtenidos de este sistema. Se recomienda realizar nuevamente el ensayo, pero utilizando otro sistema de recirculación de la solución de las balsas flotantes.

En esta investigación solo se utilizó una única variedad de lechuga; con el objetivo de enfocarse meramente en la eficiencia de los sistemas; sin embargo, se exhorta a reensayar la investigación probando distintas variedades y especies de plantas; con el propósito de aumentar la información respecto al tema.

El ensayo fue efectuado en los Estados Unidos Mexicanos; por lo que, se recomienda repetir el ensayo en la República de Panamá; con el propósito de determinar si los resultados obtenidos en esta investigación tendrán alguna diferencia con aquellos posibles resultados obtenidos en la República de Panamá.

## BIBLIOGRAFÍA

ANAM (Autoridad Nacional del Ambiente). 2010. Atlas ambiental de la República de Panamá (en línea). Consultado el 22 de junio de 2017. Disponible en: <http://www.miambiente.gob.pa/images/stories/BibliotecaVirtualImg/AtlasAmbiental.pdf>

Basegoda, A. 2015. Evaluación de sustratos para hidroponía en canaletas para producción de chile pimiento (en línea). Tesis de grado. Guatemala, Guatemala. Universidad Rafael Landívar.. Consultado el 22 de junio de 2017. Disponible en: <http://recursosbiblio.url.edu.gt/tesisjcem/2015/06/17/Basegoda-Alex.pdf>

Bautista, M. 2000. Evaluación del rendimiento de cuatro variedades de lechuga (Lactuca sativa L.) utilizando como sustratos arena y cascarilla de arroz (en línea). Tesis de pregrado. Guatemala, Guatemala. Universidad de San Carlos de Guatemala. Consultado el 22 de junio de 2017. Disponible en: <http://fausac.usac.edu.gt/tesario/tesis/T-01839.pdf>

Beltrano, J; Gimenez, D. 2015. Cultivo en hidroponía (en línea). Consultado el 24 de junio de 2017. Disponible en: [http://sedici.unlp.edu.ar/bitstream/handle/10915/46752/Documento\\_completo.pdf?](http://sedici.unlp.edu.ar/bitstream/handle/10915/46752/Documento_completo.pdf?sequence=1) [sequence=1](http://sedici.unlp.edu.ar/bitstream/handle/10915/46752/Documento_completo.pdf?sequence=1)

BIRF (Banco Internacional de Recontrucción y Fomento). 2015. Tierras agrícolas (en línea). Consultado el 7 de marzo de 2018. Disponible en: <https://datos.bancomundial.org/indicator/AG.LND.AGRI.ZS?locations=PA&view=chart>

Díaz, I; González, C; Sención, E; González, G. 2016. Granjas verticales: una respuesta sostenible al crecimiento urbano (en línea). Consultado el 13 de junio de 2017. Disponible en[:https://www.researchgate.net/](https://www.researchgate.net/)

FAO (La Organización de las Naciones Unidas para la Agricultura y la Alimentación). 2001. Perspectivas a largo plazo: El panorama de la agricultura (en línea, sitio web). Consultado el 30 de marzo de 2017. Disponible en: <http://www.fao.org/docrep/004/y3557s/y3557s06.htm>

FAO (La Organización de las Naciones Unidas para la Agricultura y la Alimentación). 1995. Anexo 3: Contenido de nutrientes en alimentos seleccionados (en línea, sitio web). Consultado el 27 de junio de 2017. Disponible en: <http://www.fao.org/docrep/006/w0073s/w0073s1x.htm>

Gilsanz, J. 2007. Hidroponia. Montevideo, Uruguay. Unidad de Comunicación y Transferencia de Tecnología.

Gutierrez, J. 2011. Producción hidropónica de lechuga con y sin recirculación de solución nutritiva. Tesis de maestría. Texcoco, México. Universidad Autónoma Chapingo.

Hortoinfo. 2017. China, EE. UU., India, España e Italia, por este orden, generan 8 de cada 10 lechugas que se producen en el mundo (en línea, sitio web). Consultado el 24 de junio de 2017. Disponible en: [http://www.hortoinfo.es/index.php/5370-prod-mund](http://www.hortoinfo.es/index.php/5370-prod-mund-lech-060317)[lech-060317](http://www.hortoinfo.es/index.php/5370-prod-mund-lech-060317)

Hydrocultura. 2018. Agrolita (en línea, sitio web). Consultado el 7 de marzo de 2018. Disponible en:<https://hydrocultura.com/products/agrolita-perlita>

INEC (Instituto Nacional de Economía y Censos). 2011. Panamá en cifra (en línea, sitio web). Consultado el 30 de marzo de 2017. Disponible en: [https://www.contraloria.gob.pa/inec/Publicaciones/Publicaciones.aspx?](https://www.contraloria.gob.pa/inec/Publicaciones/Publicaciones.aspx?ID_SUBCATEGORIA=45&ID_PUBLICACION=473&ID_IDIOMA=1&ID_CATEGORIA=17)

[ID\\_SUBCATEGORIA=45&ID\\_PUBLICACION=473&ID\\_IDIOMA=1&ID\\_CATEGORIA=17](https://www.contraloria.gob.pa/inec/Publicaciones/Publicaciones.aspx?ID_SUBCATEGORIA=45&ID_PUBLICACION=473&ID_IDIOMA=1&ID_CATEGORIA=17)

INEC (Instituto Nacional de Economía y Censos). 2011. Distribución territorial y migración interna en Panamá (en línea). Consultado el 30 de marzo de 2017. Disponible en: [https://www.contraloria.gob.pa/inec/archivos/P6691Distribuci%C3%B3n](https://www.contraloria.gob.pa/inec/archivos/P6691Distribuci%C3%B3n%20Territorial%20y%20Migraci%C3%B3n%20Interna%20en%20Panam%C3%A1-Censo2010_F.pdf) [%20Territorial%20y%20Migraci%C3%B3n%20Interna%20en%20Panam%C3%A1-](https://www.contraloria.gob.pa/inec/archivos/P6691Distribuci%C3%B3n%20Territorial%20y%20Migraci%C3%B3n%20Interna%20en%20Panam%C3%A1-Censo2010_F.pdf)

## [Censo2010\\_F.pdf](https://www.contraloria.gob.pa/inec/archivos/P6691Distribuci%C3%B3n%20Territorial%20y%20Migraci%C3%B3n%20Interna%20en%20Panam%C3%A1-Censo2010_F.pdf)

.

Intagri. 2017. El tezontle como sustrato para la producción hortícola (en línea, sitio web). Consultado el 7 de marzo de 2018. Disponible en: [https://www.intagri.com/articulos/horticultura-protegida/el-tezontle-como-sustrato-para-la](https://www.intagri.com/articulos/horticultura-protegida/el-tezontle-como-sustrato-para-la-produccion-horticola)[produccion-horticola](https://www.intagri.com/articulos/horticultura-protegida/el-tezontle-como-sustrato-para-la-produccion-horticola)

Infoagro. s.f. El cultivo de la lechuga (en línea, sitio web). Consultado el 27 de junio de 2017- Disponible en:<http://www.infoagro.com/hortalizas/lechuga.htm>

Lacarra, A; García, C. 2011. Validación de cinco sistemas hidropónicos para la producción de jitomate (Lycopersicum sculentum Mill.) y lechuga (Lactuca sativa L.) en invernadero. Trabajo de experiencia excepcional. Veracruz, México. Universidad Veracruzana.

MIDA (Ministerio de Desarrollo Agropecuario). 2011. Situación Actual y Perspectiva del sector hortícola de Panamá y el Enfoque de cadena Agroalimentaria como Alternativa (en línea). Consultado el 30 de marzo de 2017. Disponible en: [http://legacy.iica.int/Esp/regiones/central/panama/Documents/9.%20Hortalizas.pdf.](http://legacy.iica.int/Esp/regiones/central/panama/Documents/9.%20Hortalizas.pdf)

Quintero, J. s.f. La lechuga (en línea). Consultado el 26 de junio de 2017. Disponible en: [http://www.mapama.gob.es/ministerio/pags/biblioteca/hojas/hd\\_1977\\_10.pdf](http://www.mapama.gob.es/ministerio/pags/biblioteca/hojas/hd_1977_10.pdf)

RAE (Real Academia Española). s.f. Definición de agricultura (en línea, sitio web). Consultado el 19 de nov de 2016. Disponible en:<http://dle.rae.es/?id=19xQSLH> RAE (Real Academia Española). s.f. Definición de agricultura (en línea, sitio web). Consultado el 23 de junio de 2017. Disponible en: http://dle.rae.es/srv/search? m=30&w=hidropon%C3%ADa

Resh, H. 2001. Cultivos hidropónicos. España. Ediciones Mundi-Prensa.

Resh, H. 2006. Cultivos hidropónicos. España. Ediciones Mundi-Prensa.

Ruiz, G. 2004. Un paso más en la hidroponía. Ciudad de México, México. Diana.

Sánchez, F. 1981. Hidroponía un sistema de producción: principios y métodos de cultivo. Ciudad de México, México. Chapingo.

Sagarpa (Secretaria de Agricultura, Ganaderia, Desarrollo Rural, Pesca y Alimentacion, México). s.f. Hidroponía rústica (en línea). Consultado el 23 de junio de 2017. Disponible en: [http://www.sagarpa.gob.mx/desarrolloRural/Documents/fichasaapt/Hidroponia%20R](http://www.sagarpa.gob.mx/desarrolloRural/Documents/fichasaapt/Hidroponia%20R%C3%BAstica.pdf) [%C3%BAstica.pdf](http://www.sagarpa.gob.mx/desarrolloRural/Documents/fichasaapt/Hidroponia%20R%C3%BAstica.pdf)

SAG (Secretaría de Agricultura y Ganadería, Honduras). 2005. El cultivo de la lechuga: Lactuca sativa (en línea). Consultado el 26 de jun de 2017. Disponible en: <http://www.innovacion.gob.sv/inventa/attachments/article/2792/lechuga.pdf>

Salazar, G. 2001. Historia de la hidroponía y de la nutrición vegetal (en línea, sitio web). Consultado el 27 de junio de 2017. Disponible en: http://www.drcalderonlabs.com/Publicaciones/Historia de la Hidroponia/Historia de la [\\_Hidroponia.htm](http://www.drcalderonlabs.com/Publicaciones/Historia_de_la_Hidroponia/Historia_de_la_Hidroponia.htm)

Tropicos. 2018. Lactuca sativa (en línea, sitio web). Consultado el 7 de mar de 2018. Dsiponible en:<http://www.tropicos.org/Name/2710604?langid=66>

### CUADRO LV. MEDIDAS DIARIAS DE TEMPERATURA (TEMP), HUMEDAD RELATIVA (HR) Y RADIACIÓN SOLAR FOTOACTIVA (RS).

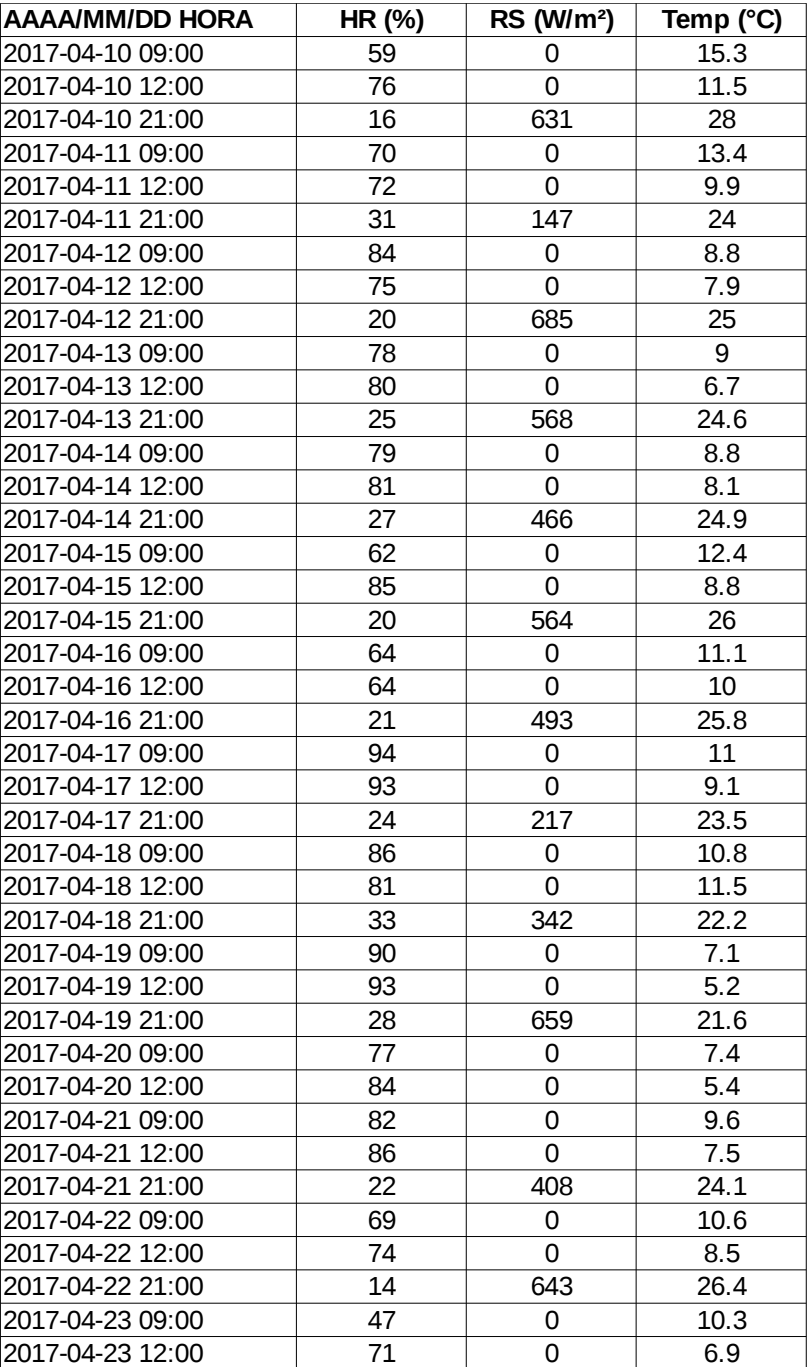

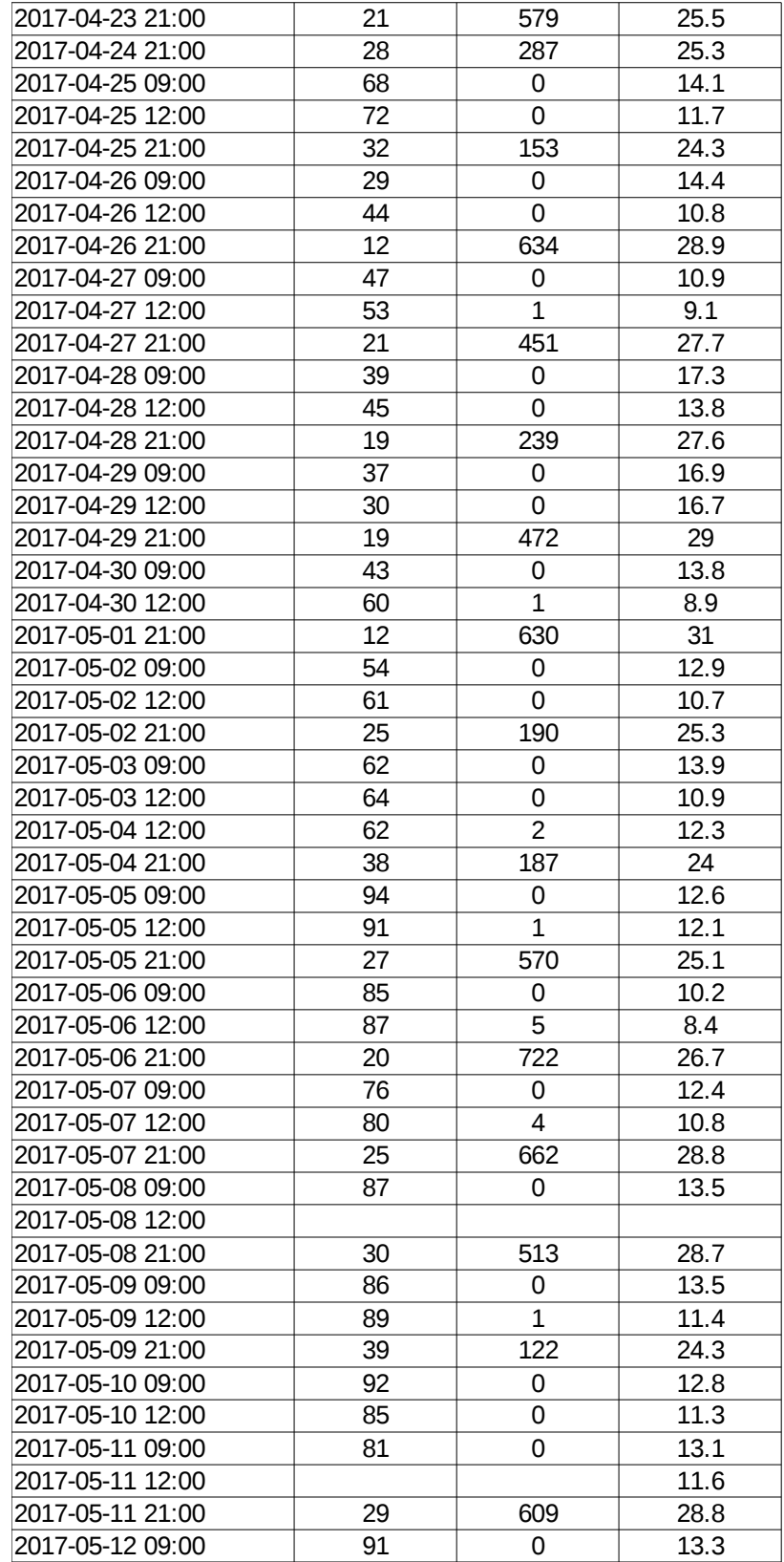

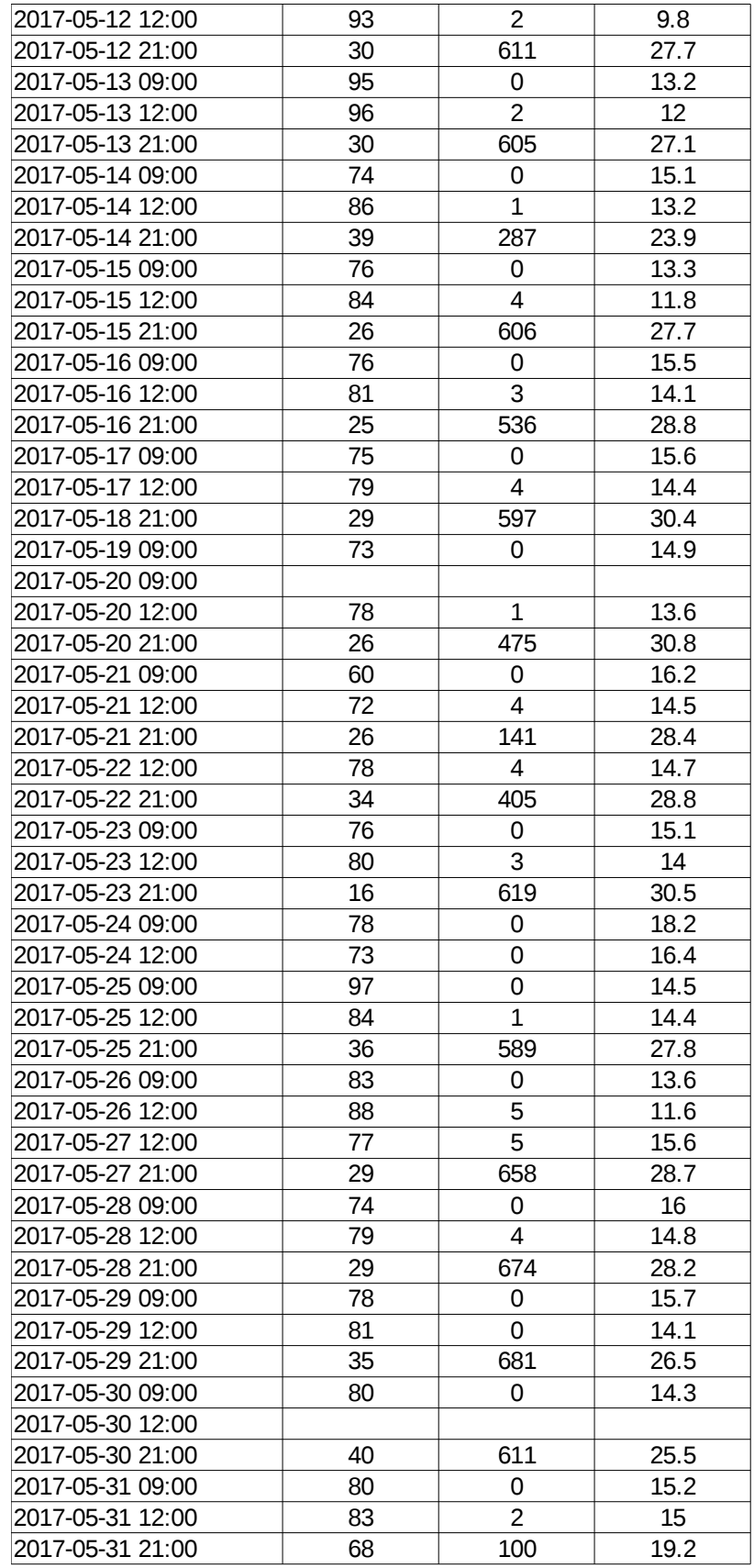

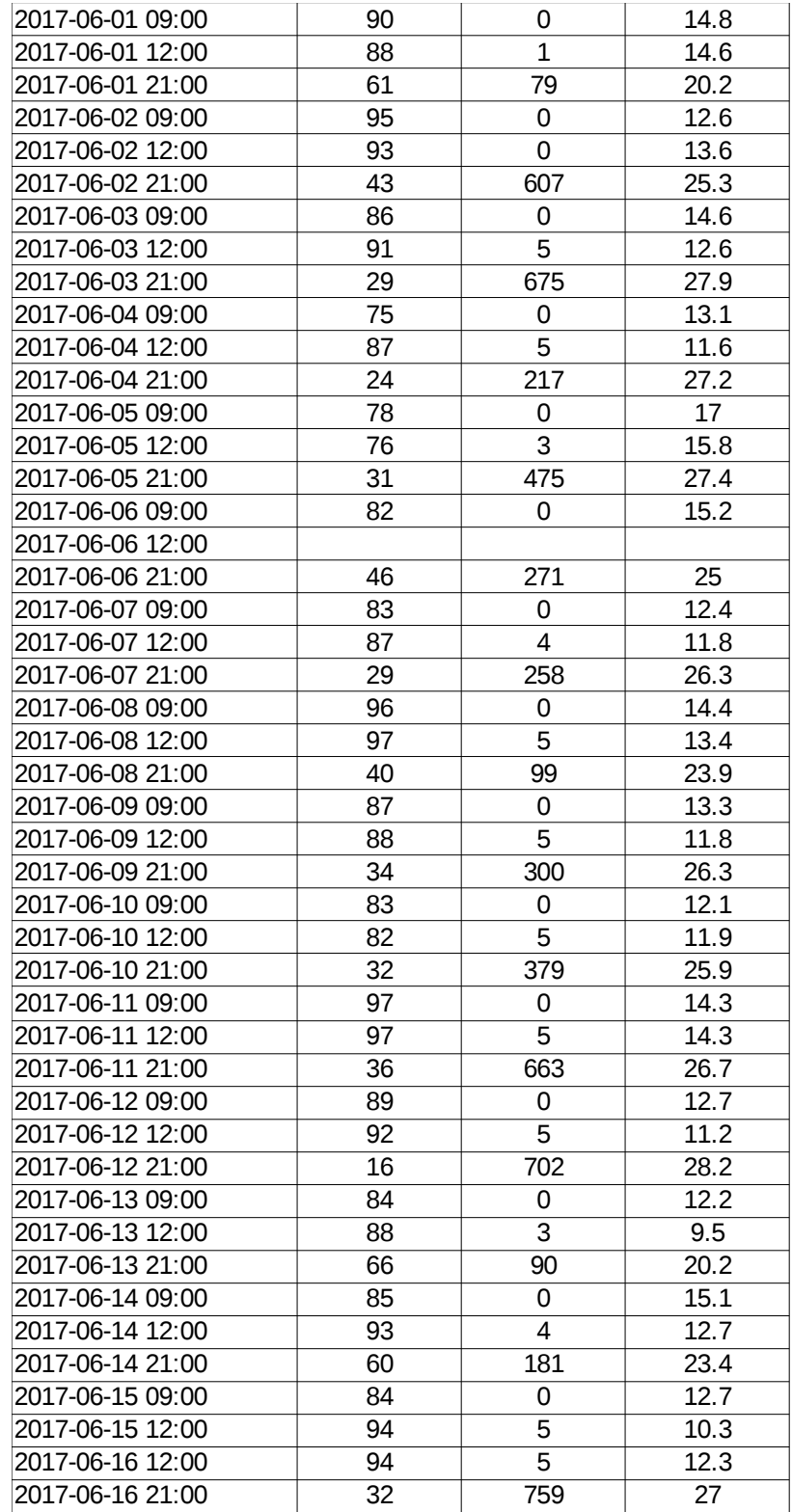

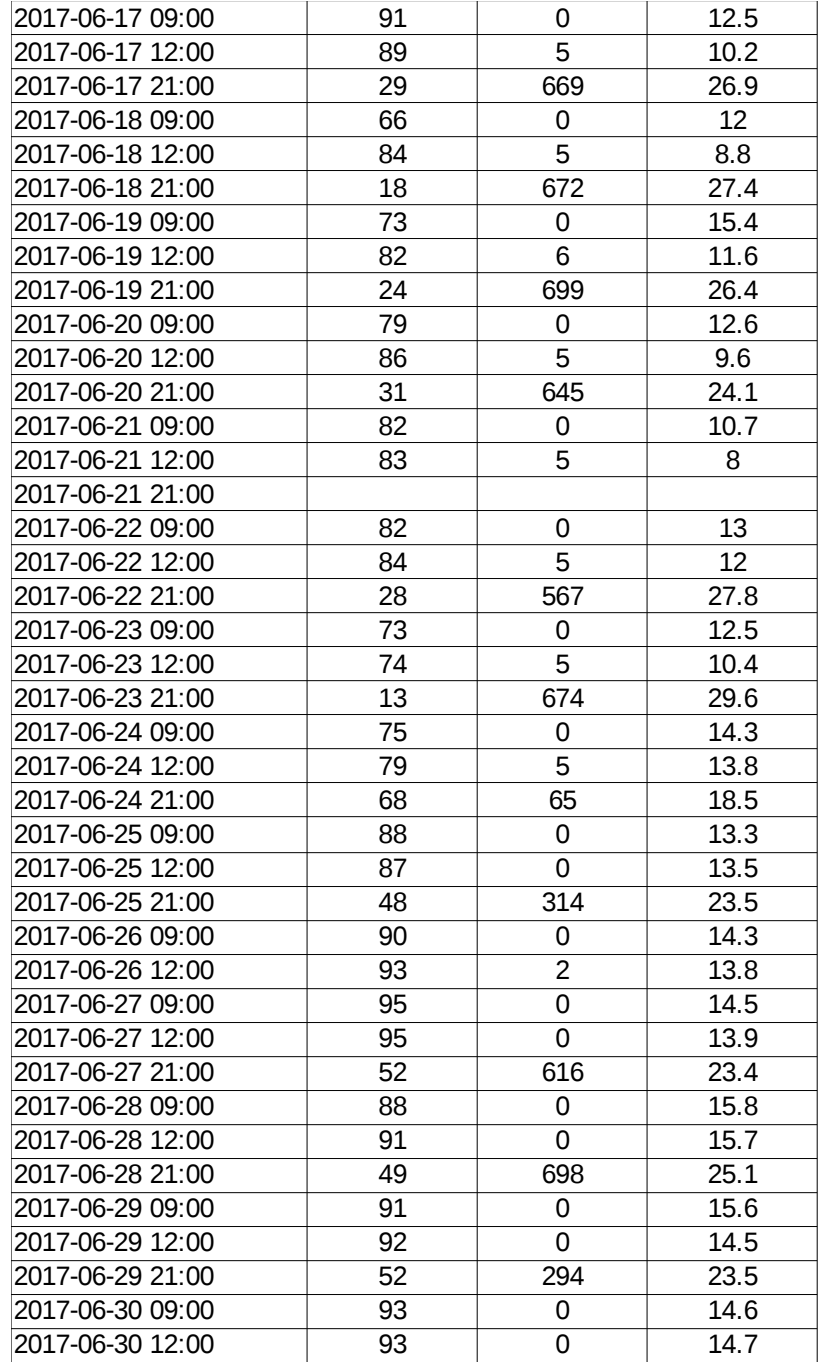

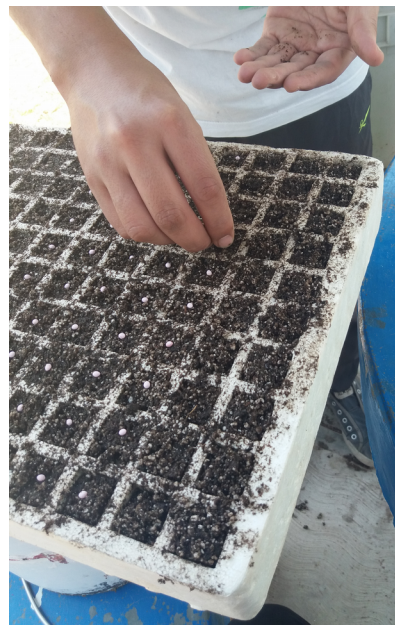

FIGURA 1. PREPARACIÓN DEL SEMILLERO

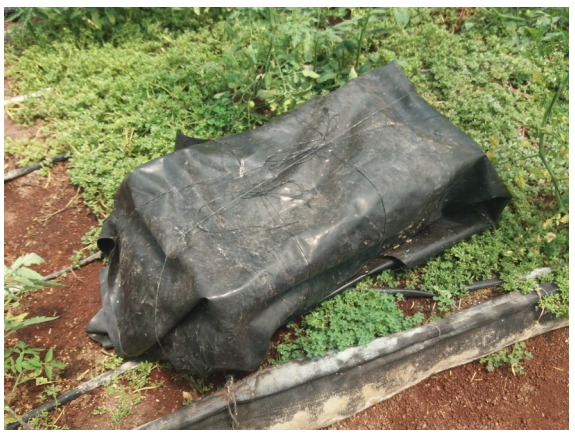

FIGURA 2. ENVOLTURA DEL SEMILLERO PARA PROMOVER LA GERMINACIÓN

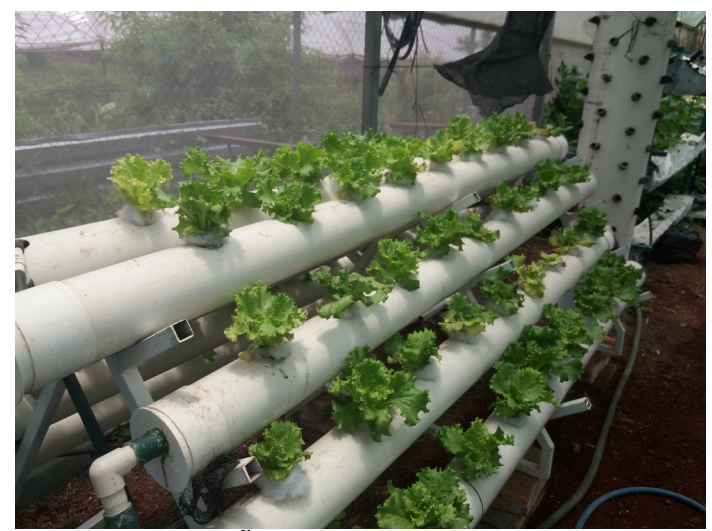

FIGURA 3. DISEÑO DEL SISTEMA NFT

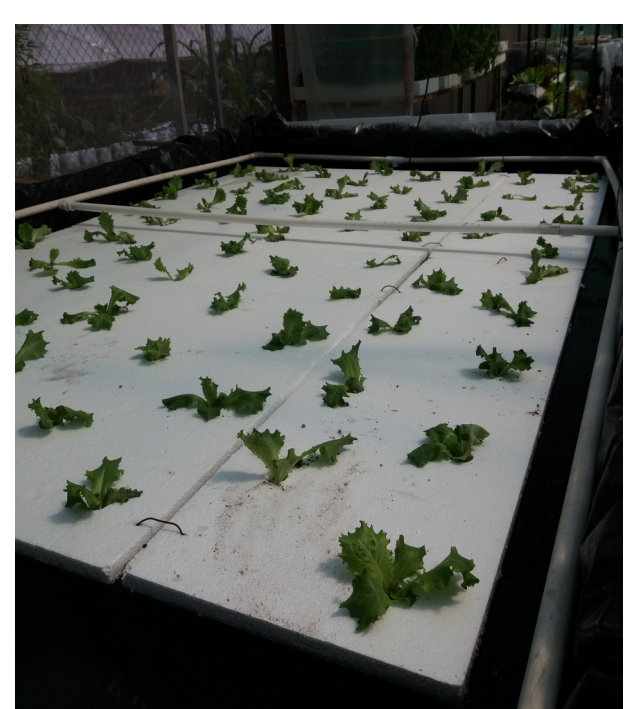

FIGURA 4. DISEÑO DE LA BALSA FLOTANTE

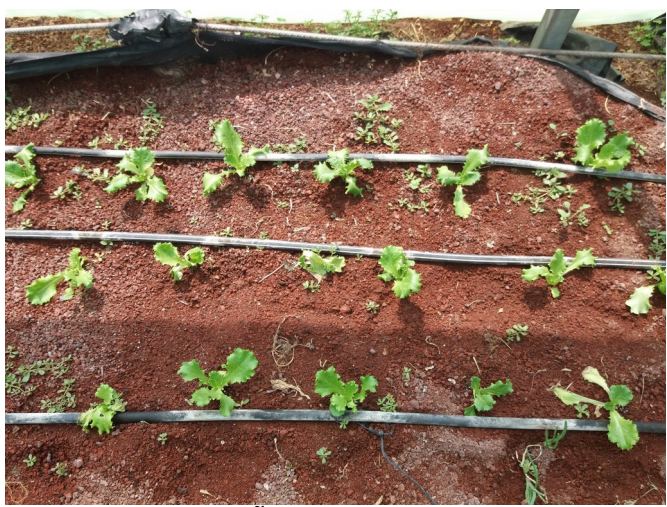

FIGURA 5. DISEÑO DEL SISTEMA DE CAMAS

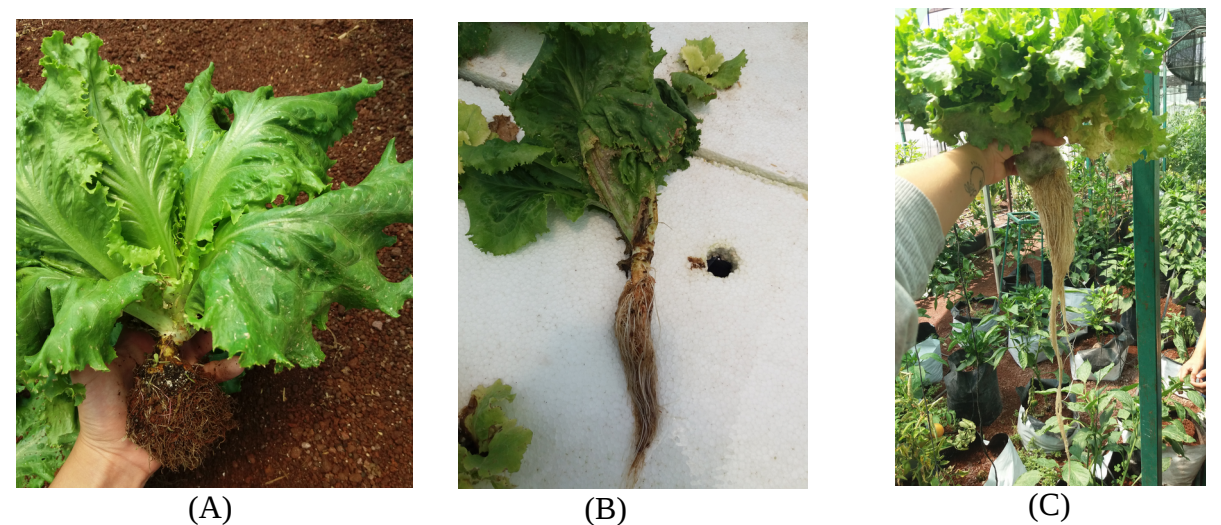

FIGURA 6. COMPARACIÓN DE LOS RESULTADOS (A) LECHUGAS EN CAMAS, (B) LECHUGAS EN BALSA FLOTANTE, (C ) LECHUGA DEL NFT.